- If two CRs numbers appear in the CR # column, the first CR listed is the primary occurrence of the issue. The second CR listed is a multiple occurrence CR filed specifically for the current software version.
- A database upgrade is not required for this release.

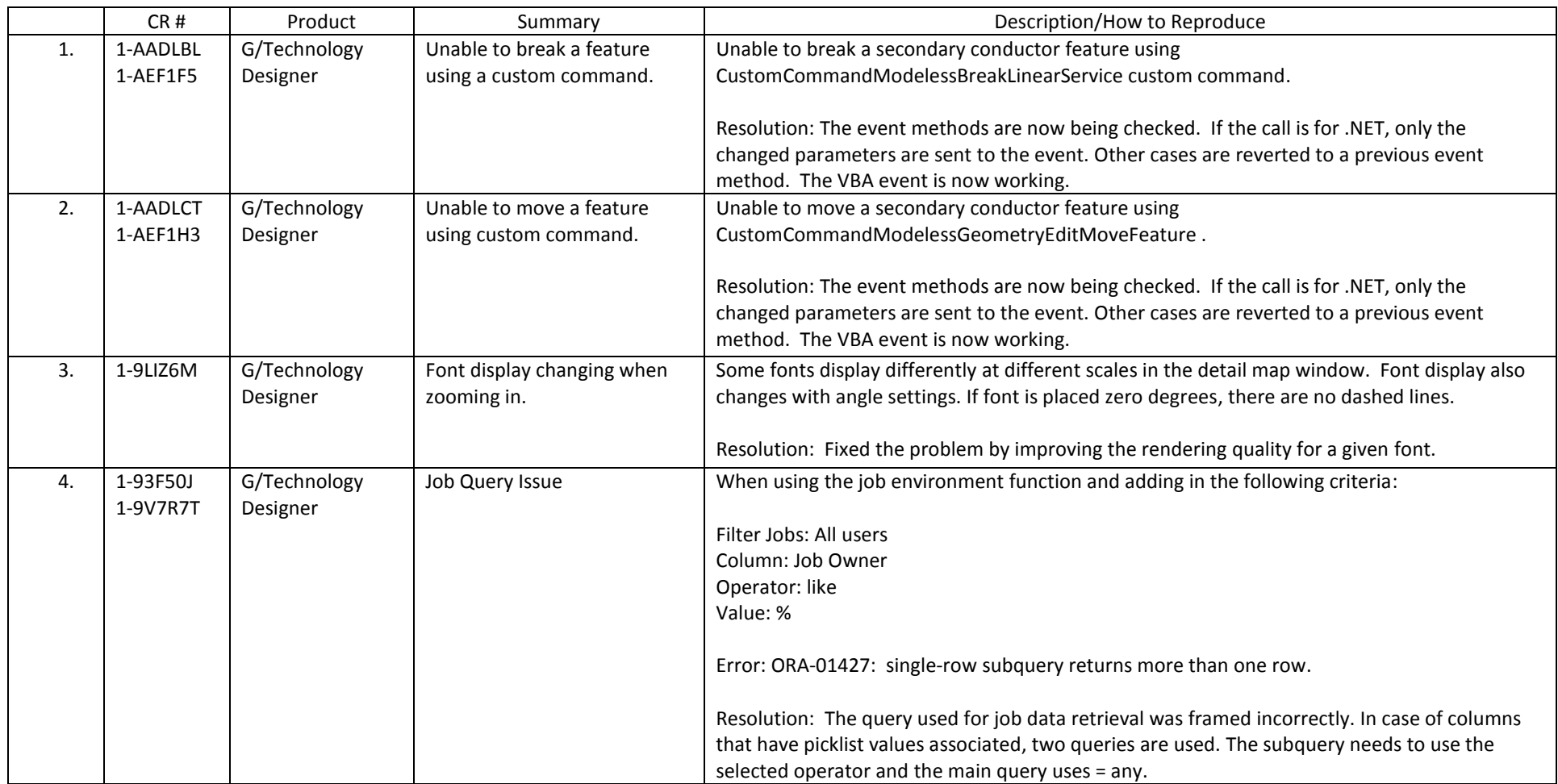

- If two CRs numbers appear in the CR # column, the first CR listed is the primary occurrence of the issue. The second CR listed is a multiple occurrence CR filed specifically for the current software version.
- A database upgrade is not required for this release.

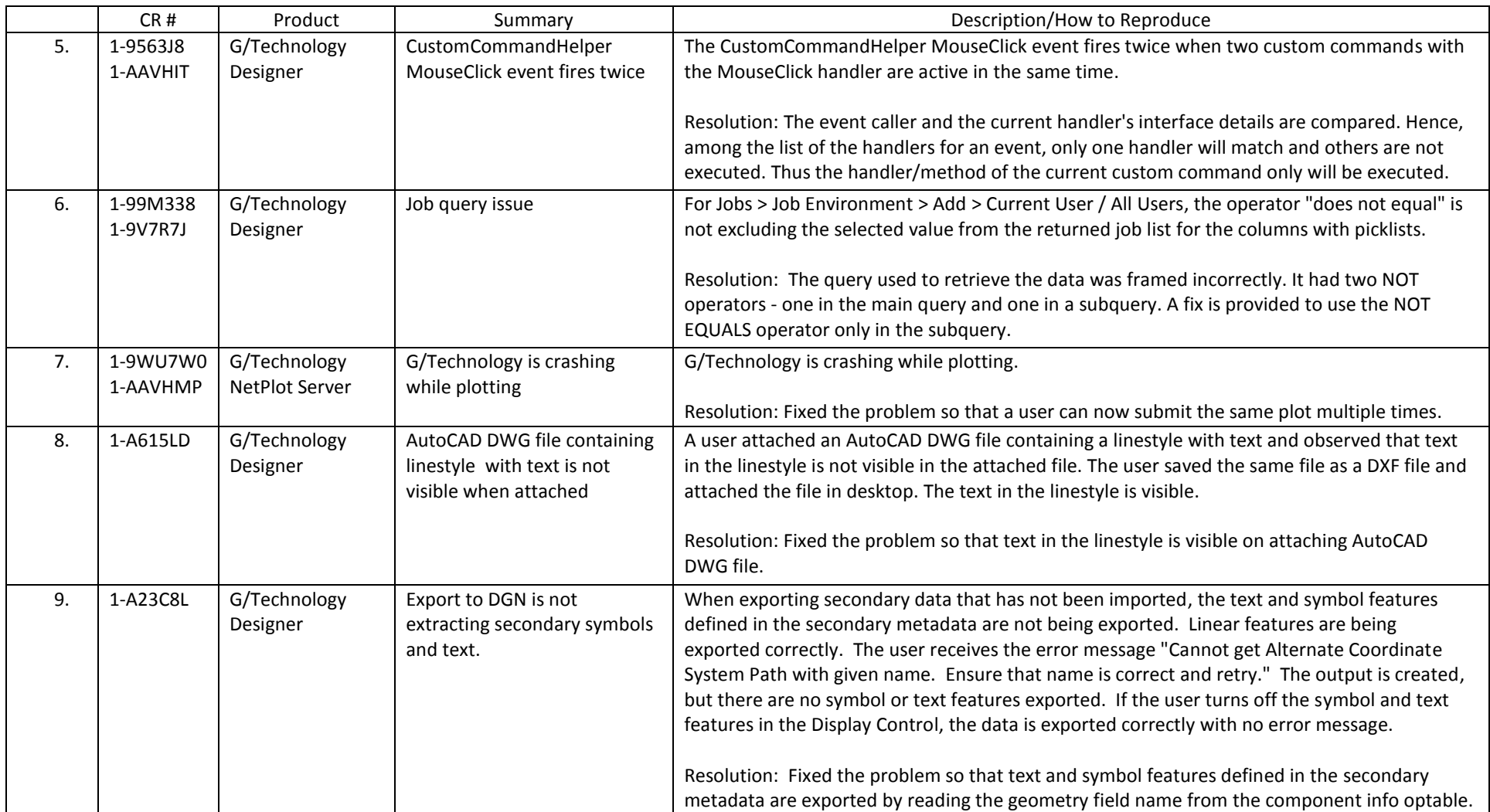

- If two CRs numbers appear in the CR # column, the first CR listed is the primary occurrence of the issue. The second CR listed is a multiple occurrence CR filed specifically for the current software version.
- A database upgrade is not required for this release.

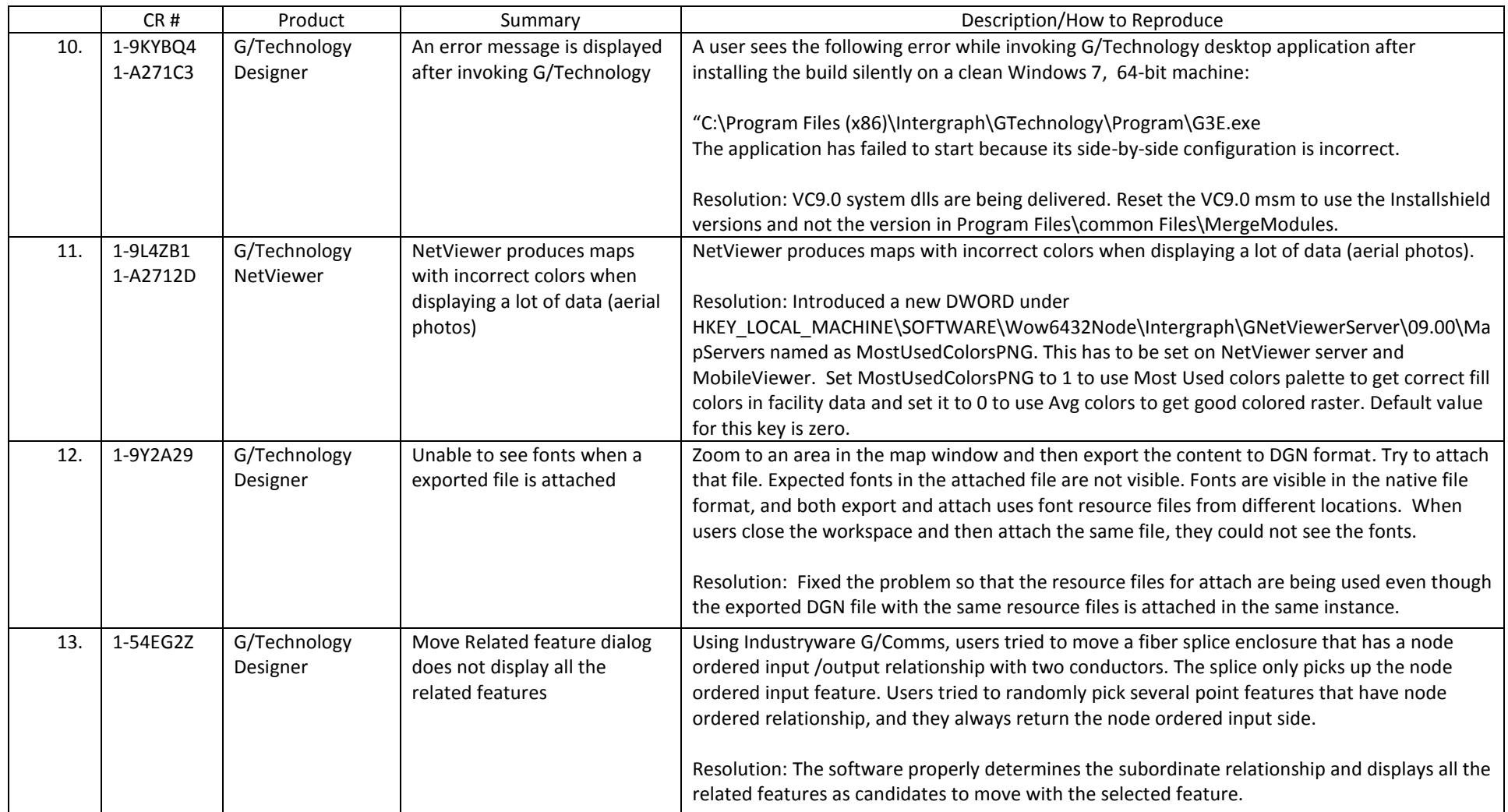

- If two CRs numbers appear in the CR # column, the first CR listed is the primary occurrence of the issue. The second CR listed is a multiple occurrence CR filed specifically for the current software version.
- A database upgrade is not required for this release.

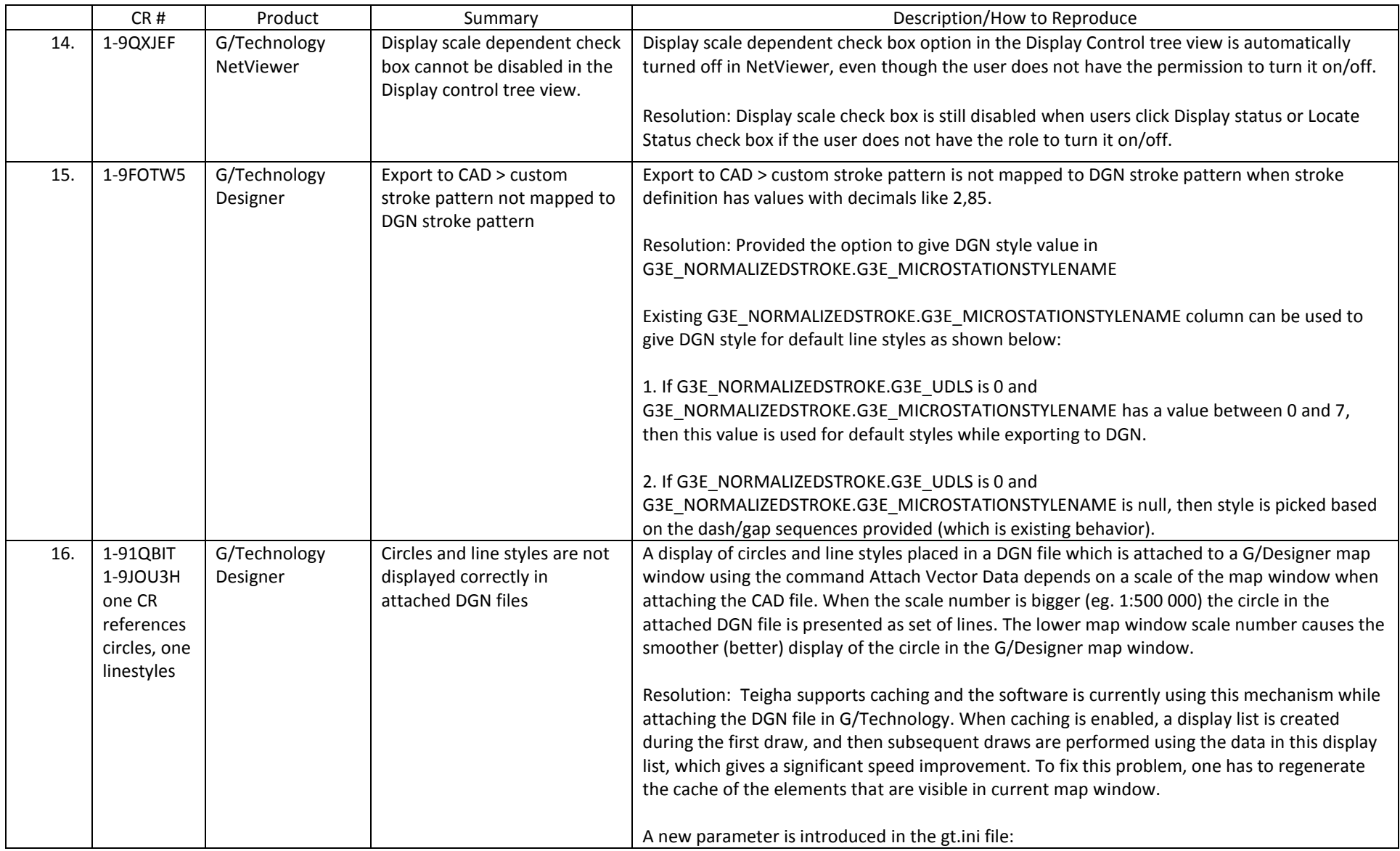

- If two CRs numbers appear in the CR # column, the first CR listed is the primary occurrence of the issue. The second CR listed is a multiple occurrence CR filed specifically for the current software version.
- A database upgrade is not required for this release.

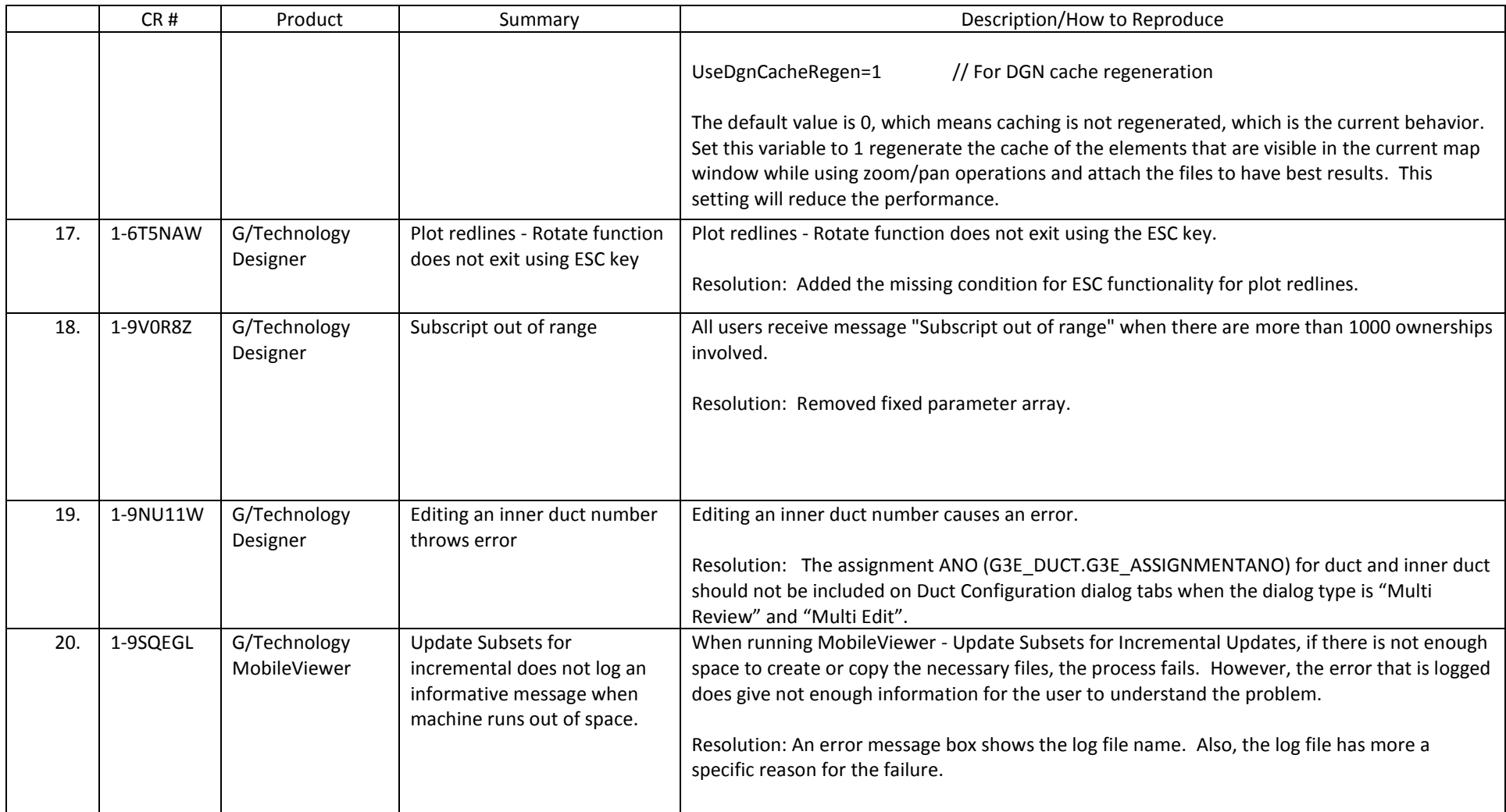

- If two CRs numbers appear in the CR # column, the first CR listed is the primary occurrence of the issue. The second CR listed is a multiple occurrence CR filed specifically for the current software version.
- A database upgrade is not required for this release.

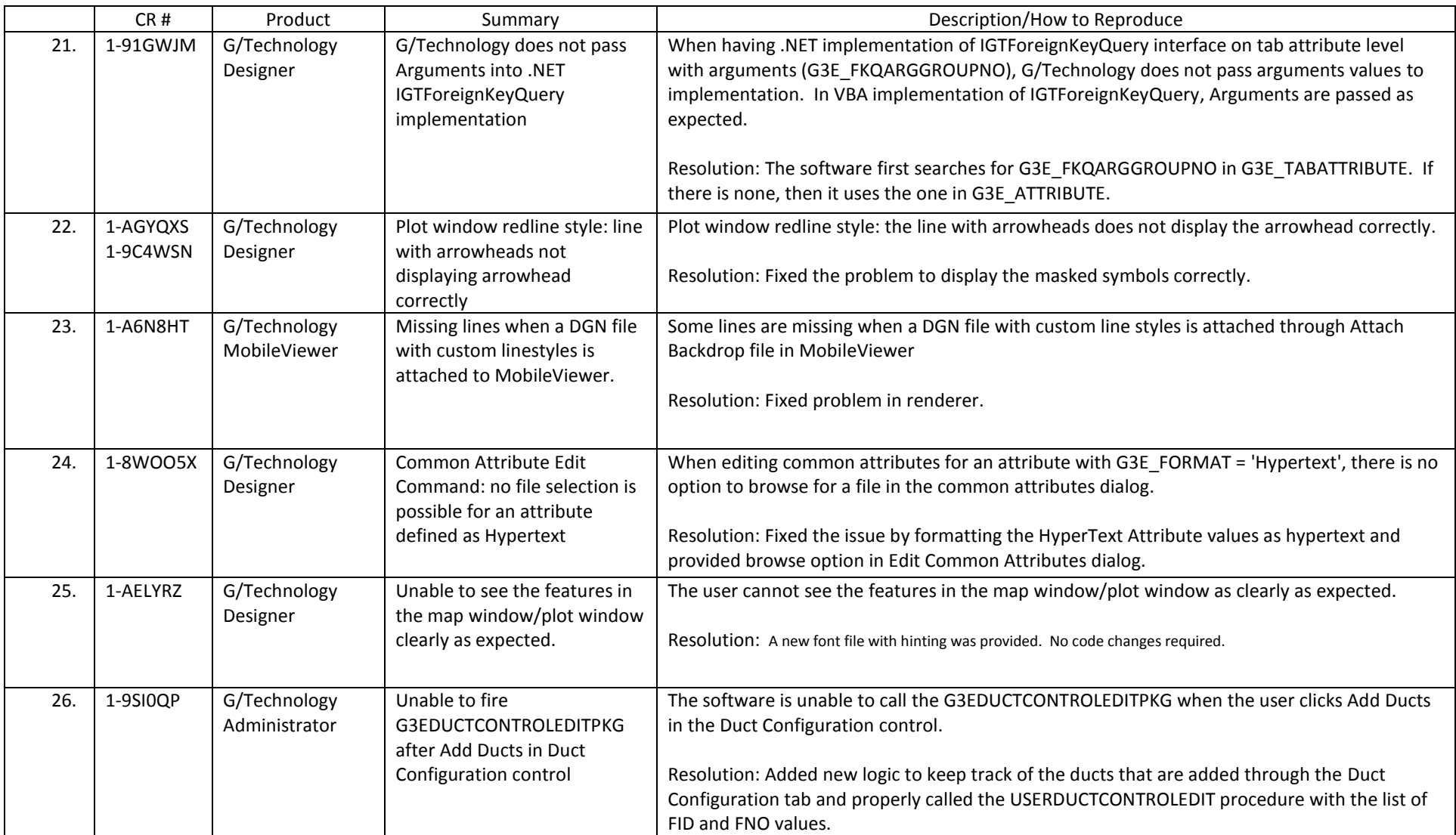

- If two CRs numbers appear in the CR # column, the first CR listed is the primary occurrence of the issue. The second CR listed is a multiple occurrence CR filed specifically for the current software version.
- A database upgrade is not required for this release.

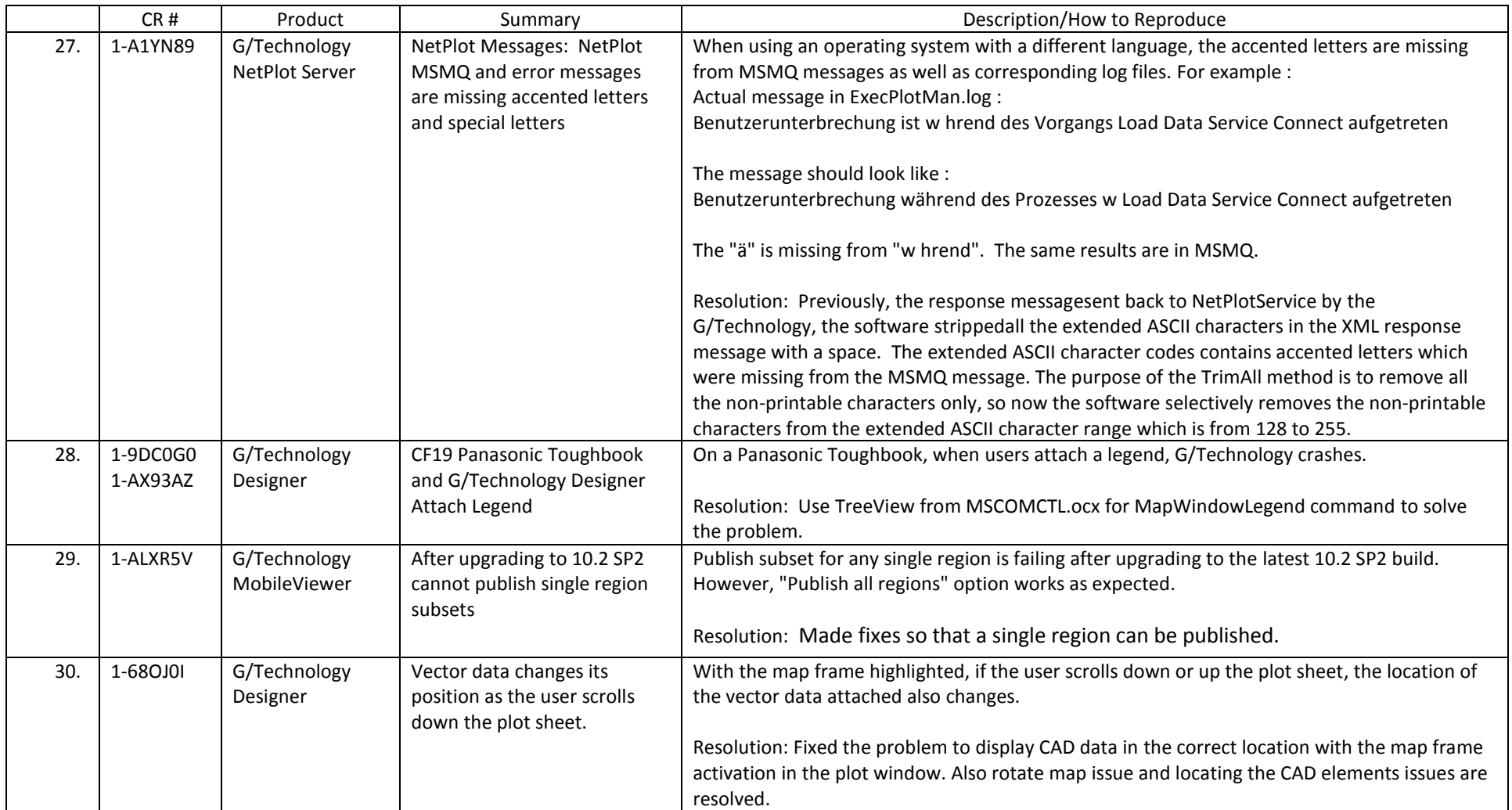

#### G/Technology 10.2 SP2 Issues Resolved 10.02.0002.13001 and .13002

- If two CRs numbers appear in the CR # column, the first CR listed is the primary occurrence of the issue. The second CR listed is a multiple occurrence CR filed specifically for the current software version.
- A database upgrade is not required for this release.

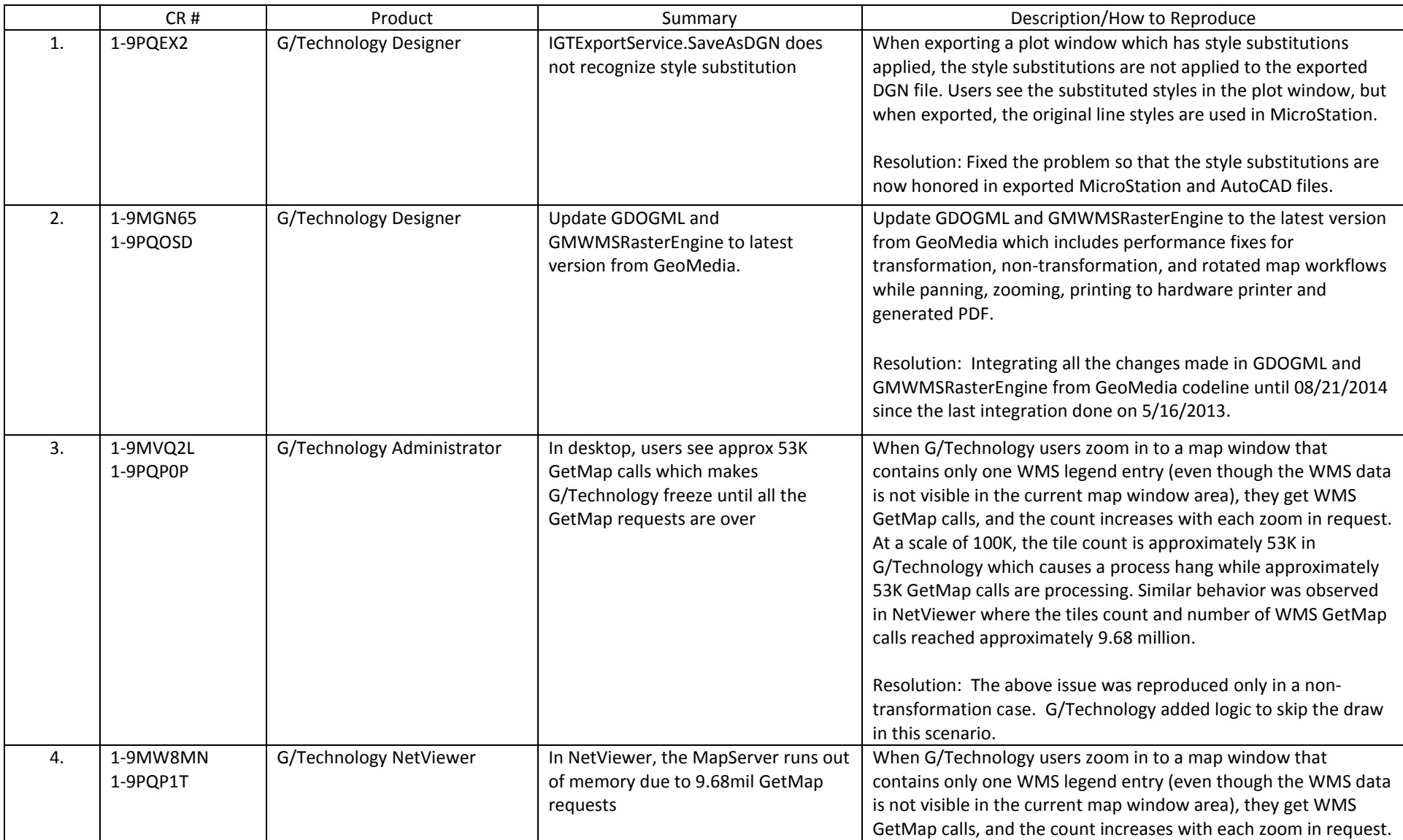

#### 10.02.0002.13001 and .13002

- If two CRs numbers appear in the CR # column, the first CR listed is the primary occurrence of the issue. The second CR listed is a multiple occurrence CR filed specifically for the current software version.
- A database upgrade is not required for this release.

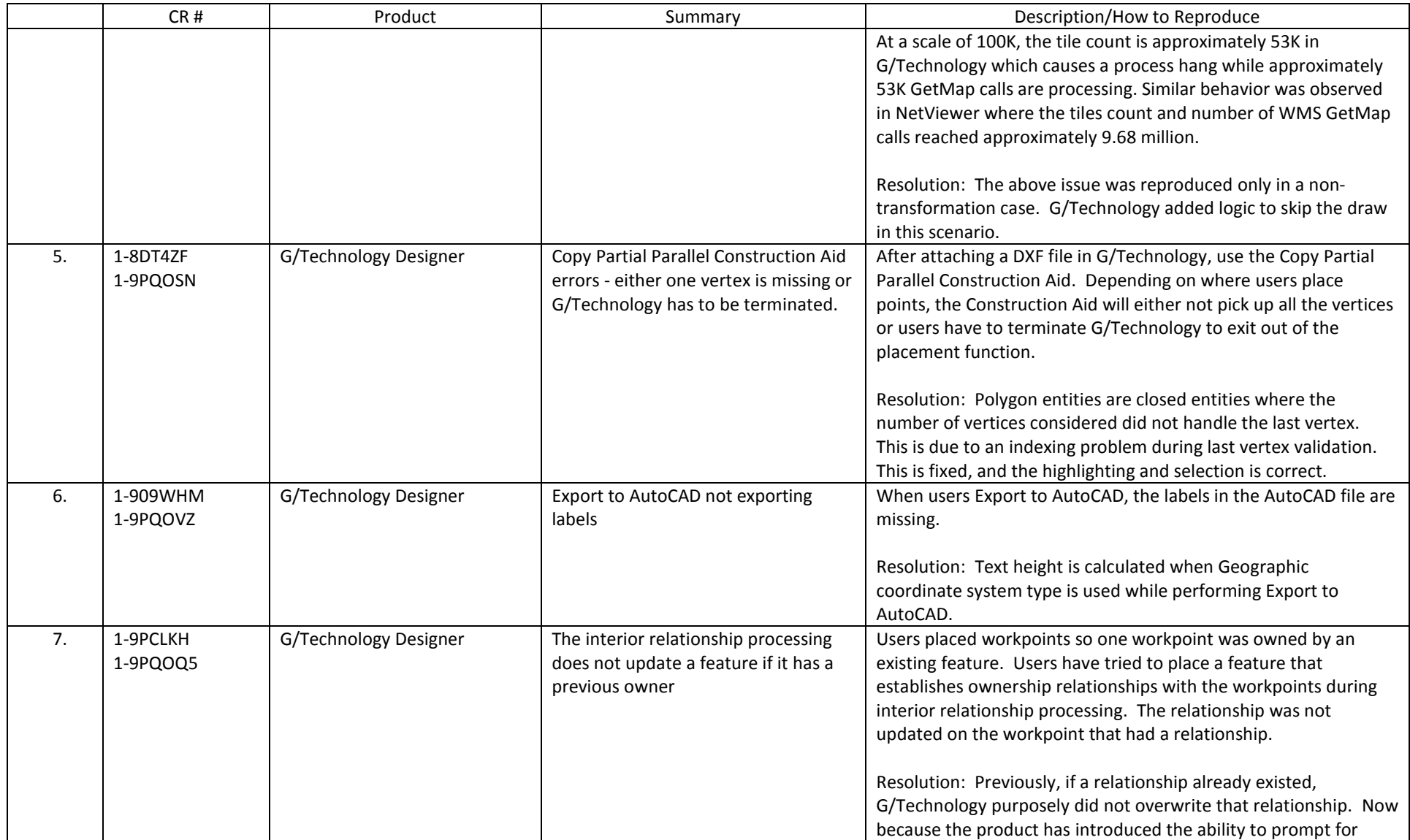

## 10.02.0002.13001 and .13002

- If two CRs numbers appear in the CR # column, the first CR listed is the primary occurrence of the issue. The second CR listed is a multiple occurrence CR filed specifically for the current software version.
- A database upgrade is not required for this release.

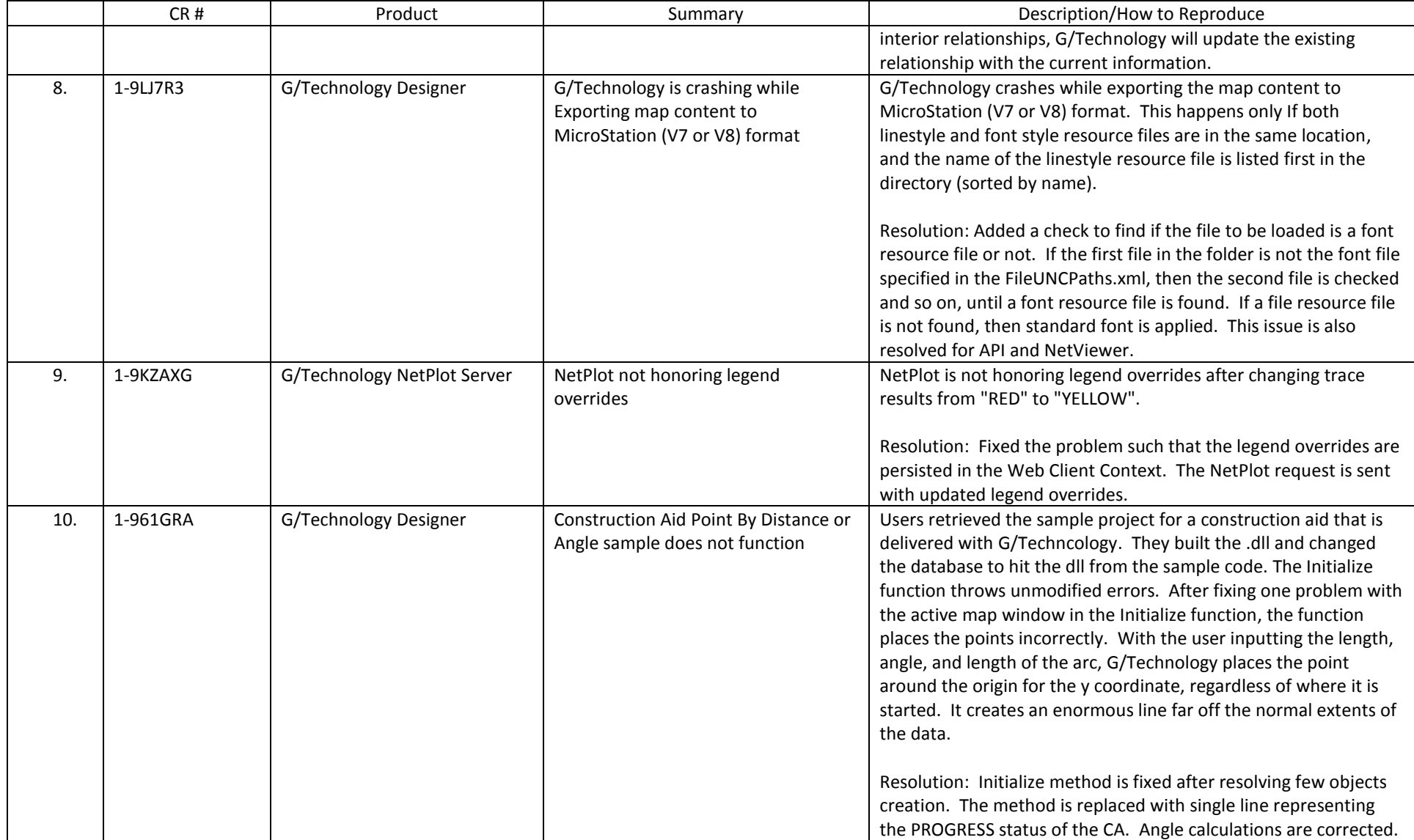

#### 10.02.0002.13001 and .13002

- If two CRs numbers appear in the CR # column, the first CR listed is the primary occurrence of the issue. The second CR listed is a multiple occurrence CR filed specifically for the current software version.
- A database upgrade is not required for this release.

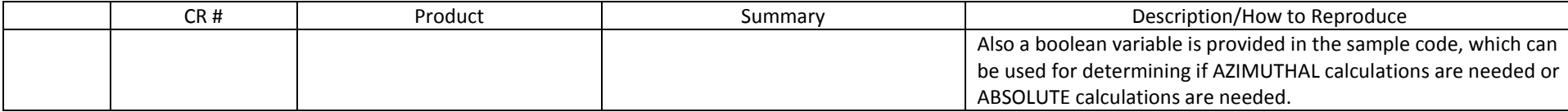

- If two CRs numbers appear in the CR # column, the first CR listed is the primary occurrence of the issue. The second CR listed is a multiple occurrence CR filed specifically for the current software version.
- A database upgrade is not required for this release.

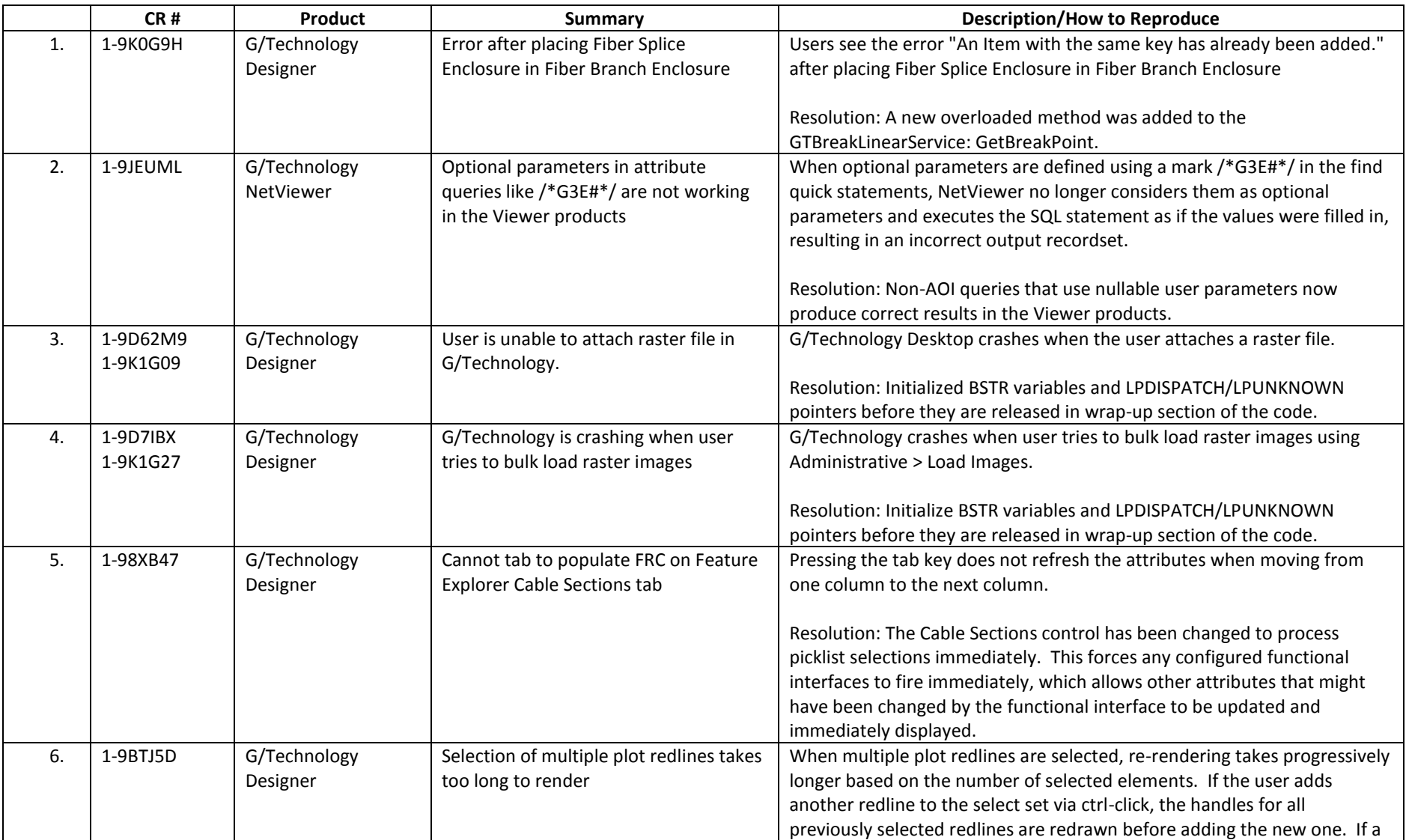

#### 10.02.0002.12004

- If two CRs numbers appear in the CR # column, the first CR listed is the primary occurrence of the issue. The second CR listed is a multiple occurrence CR filed specifically for the current software version.
- A database upgrade is not required for this release.

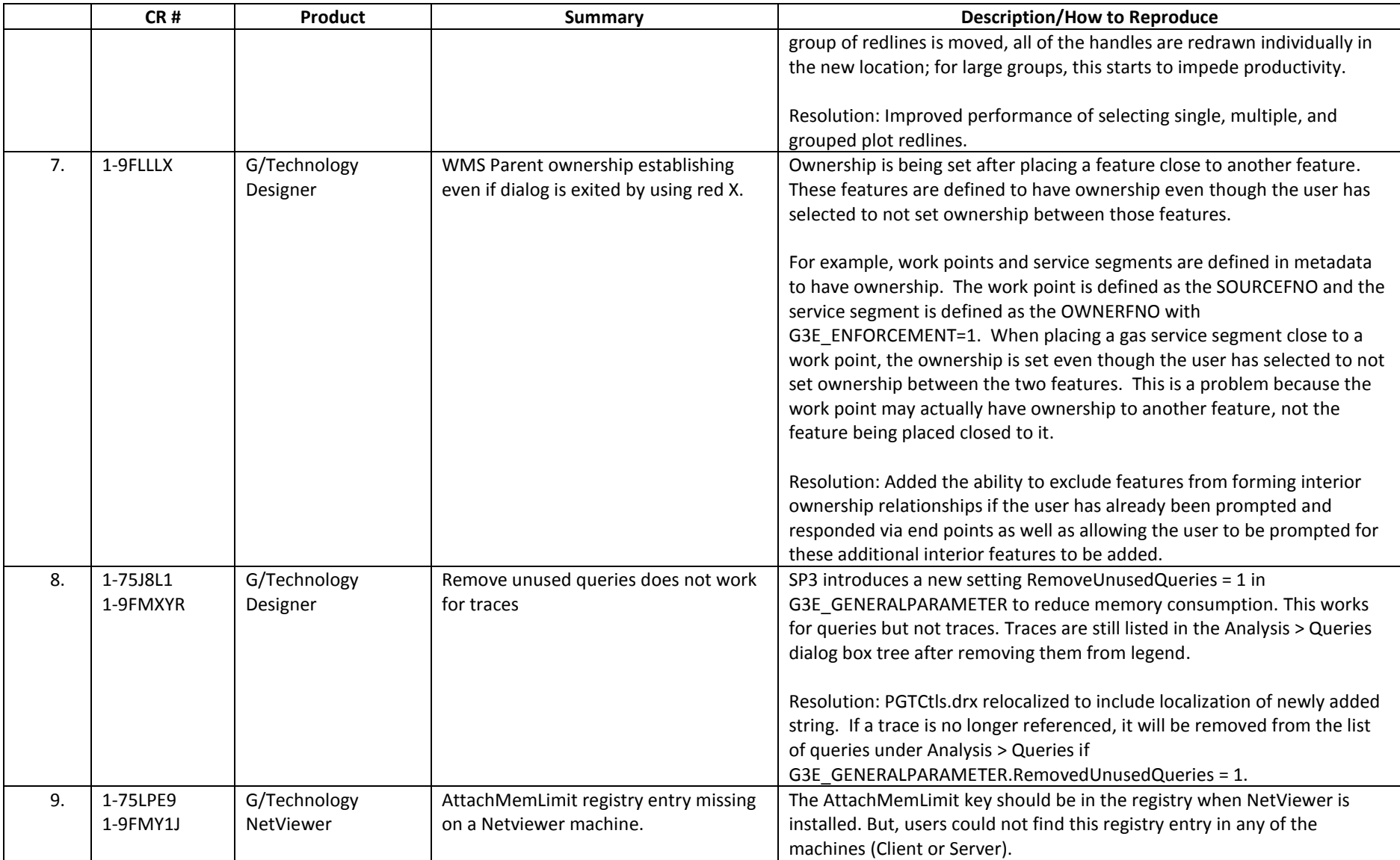

#### 10.02.0002.12004

- If two CRs numbers appear in the CR # column, the first CR listed is the primary occurrence of the issue. The second CR listed is a multiple occurrence CR filed specifically for the current software version.
- A database upgrade is not required for this release.

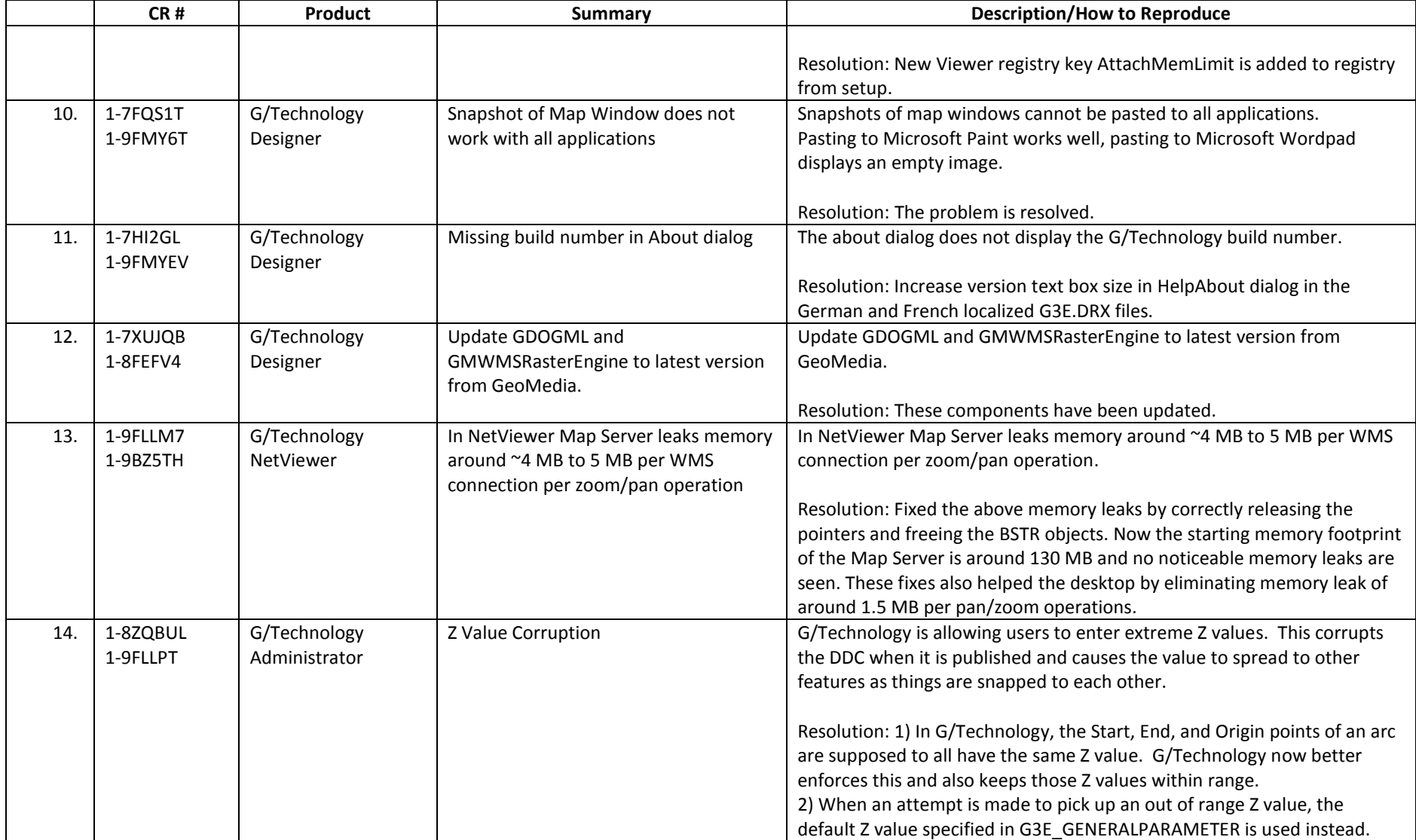

- If two CRs numbers appear in the CR # column, the first CR listed is the primary occurrence of the issue. The second CR listed is a multiple occurrence CR filed specifically for the current software version.
- A database upgrade is not required for this release.

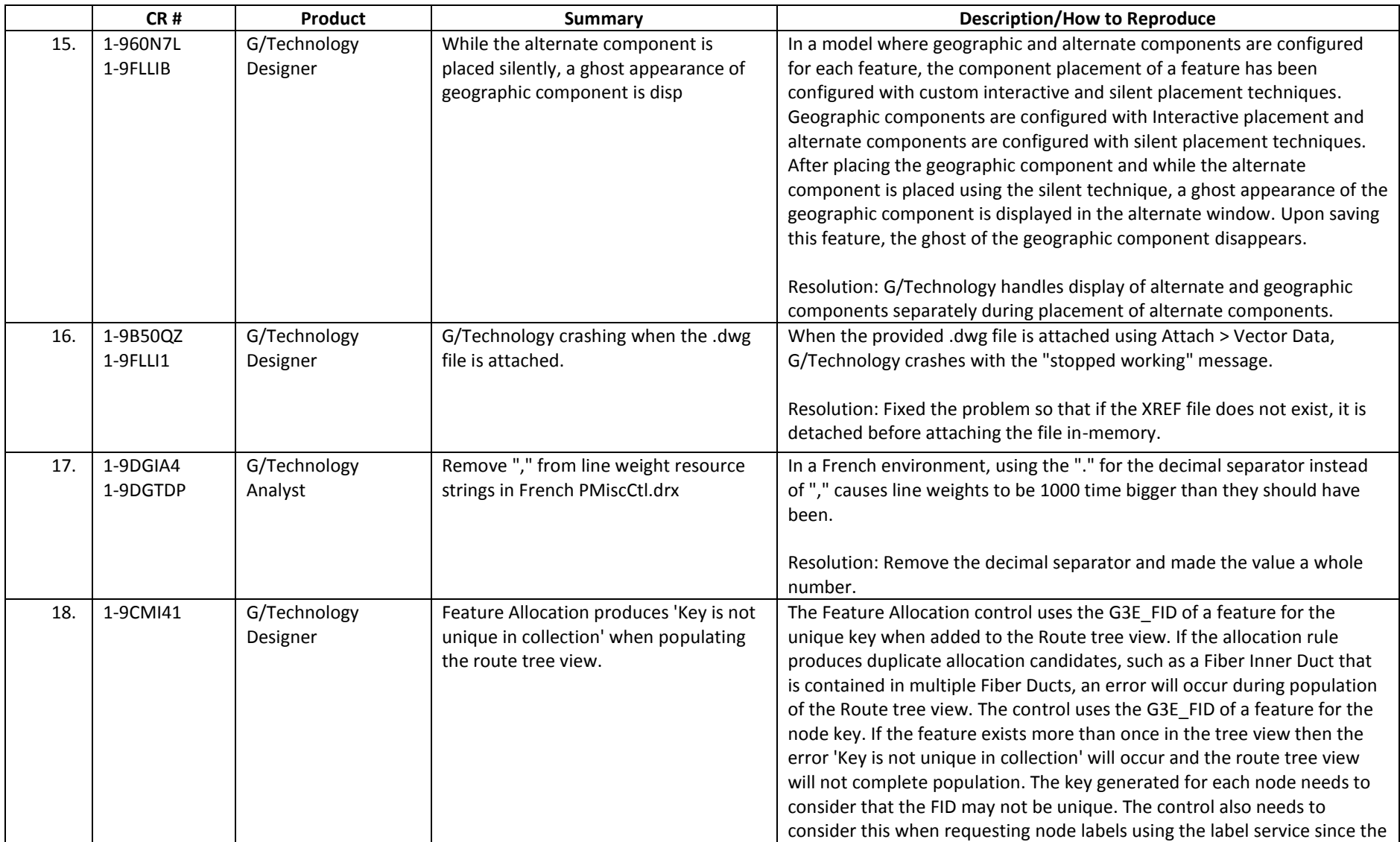

#### 10.02.0002.12004

- If two CRs numbers appear in the CR # column, the first CR listed is the primary occurrence of the issue. The second CR listed is a multiple occurrence CR filed specifically for the current software version.
- A database upgrade is not required for this release.

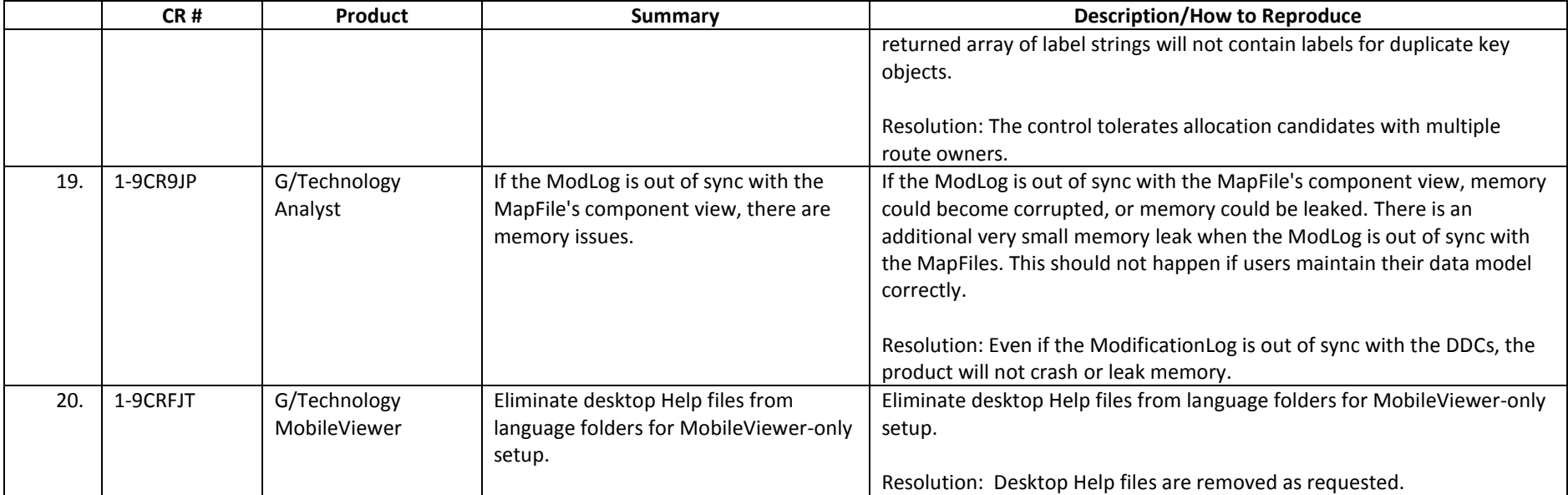

- If two CRs numbers appear in the CR # column, the first CR listed is the primary occurrence of the issue. The second CR listed is a multiple occurrence CR filed specifically for the current software version.
- A database upgrade is not required for this release.

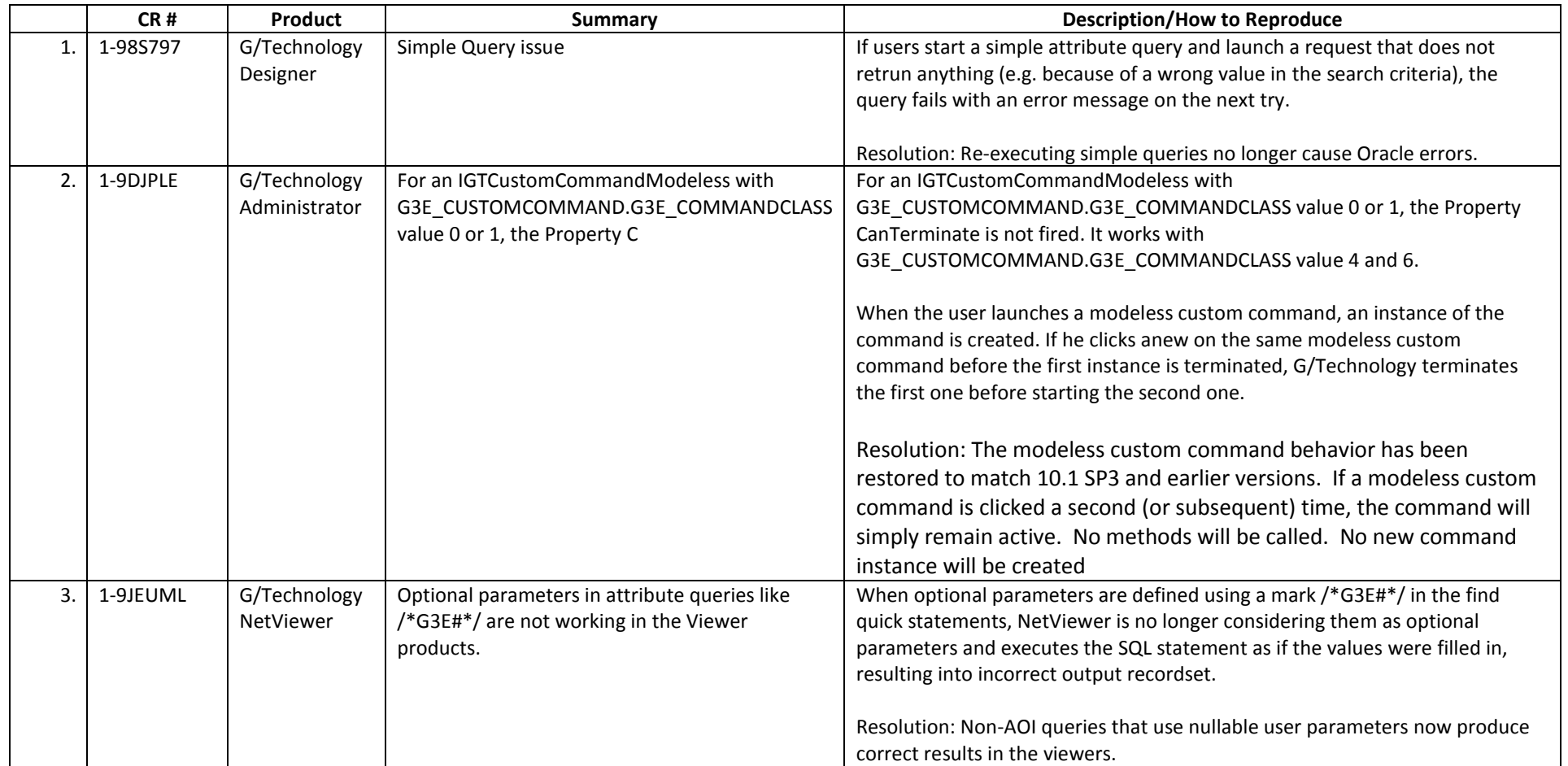

- If two CRs numbers appear in the CR # column, the first CR listed is the primary occurrence of the issue. The second CR listed is a multiple occurrence CR filed specifically for the current software version.
- A database upgrade is not required for this release.

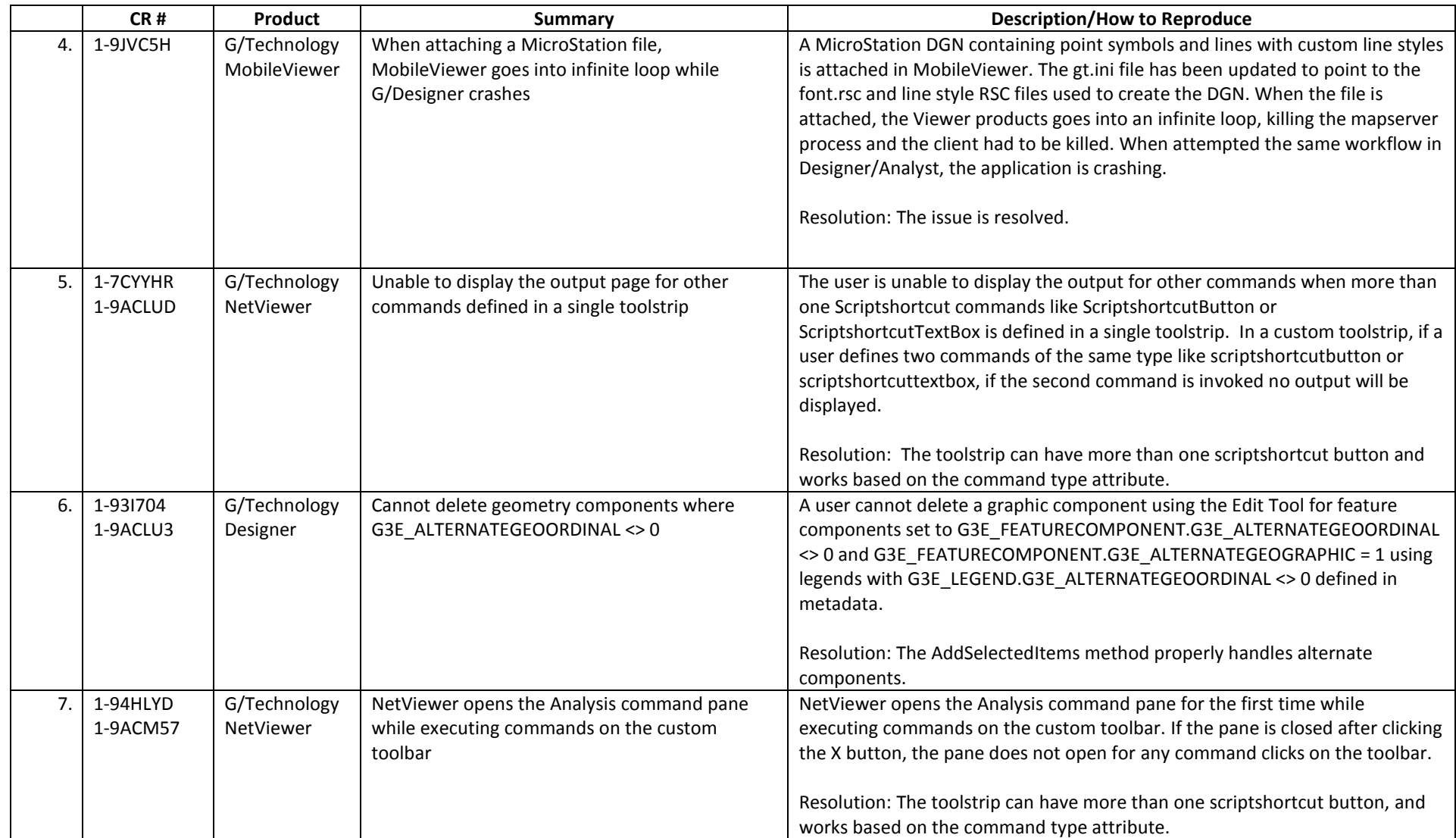

- If two CRs numbers appear in the CR # column, the first CR listed is the primary occurrence of the issue. The second CR listed is a multiple occurrence CR filed specifically for the current software version.
- A database upgrade is not required for this release.

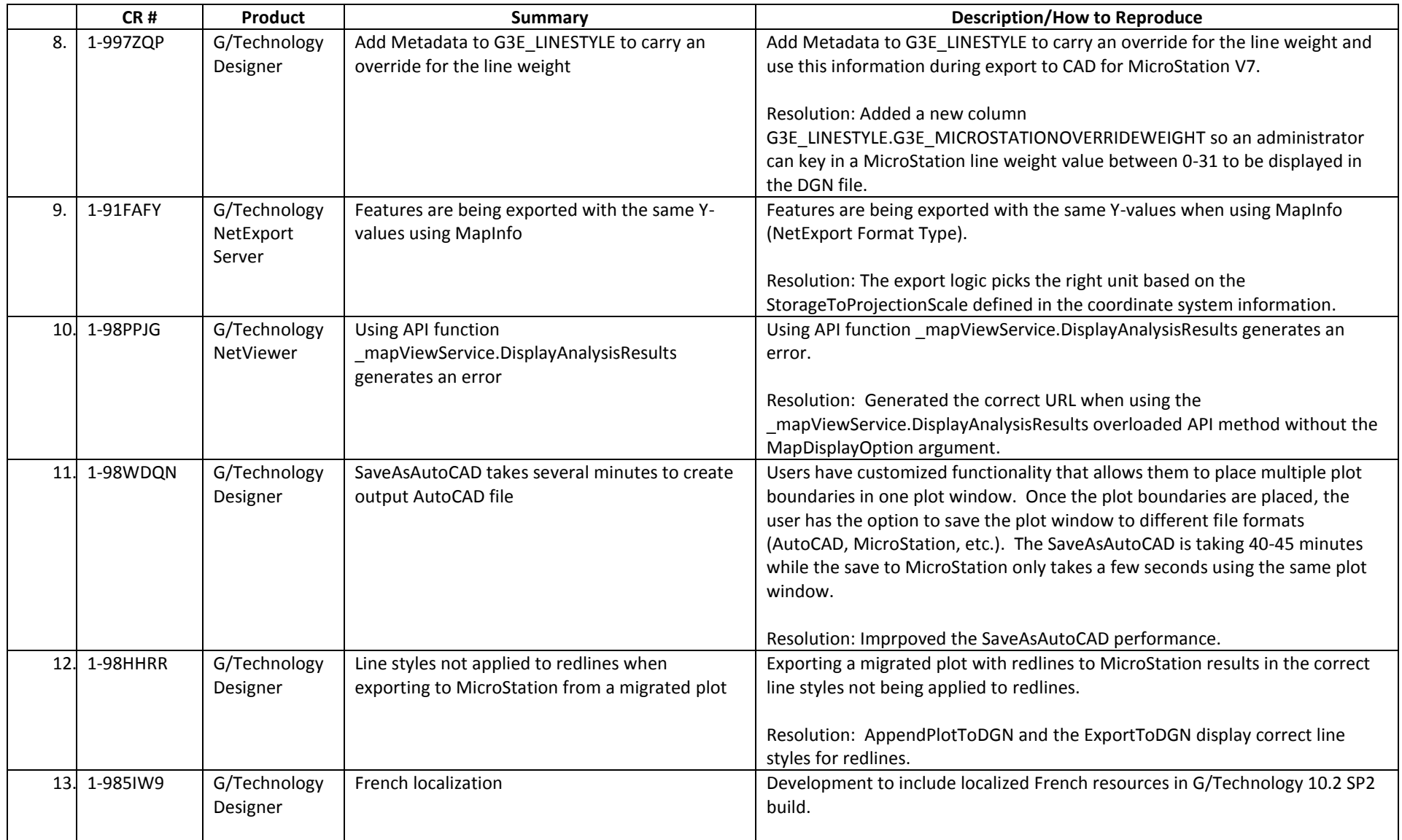

- If two CRs numbers appear in the CR # column, the first CR listed is the primary occurrence of the issue. The second CR listed is a multiple occurrence CR filed specifically for the current software version.
- A database upgrade is not required for this release.

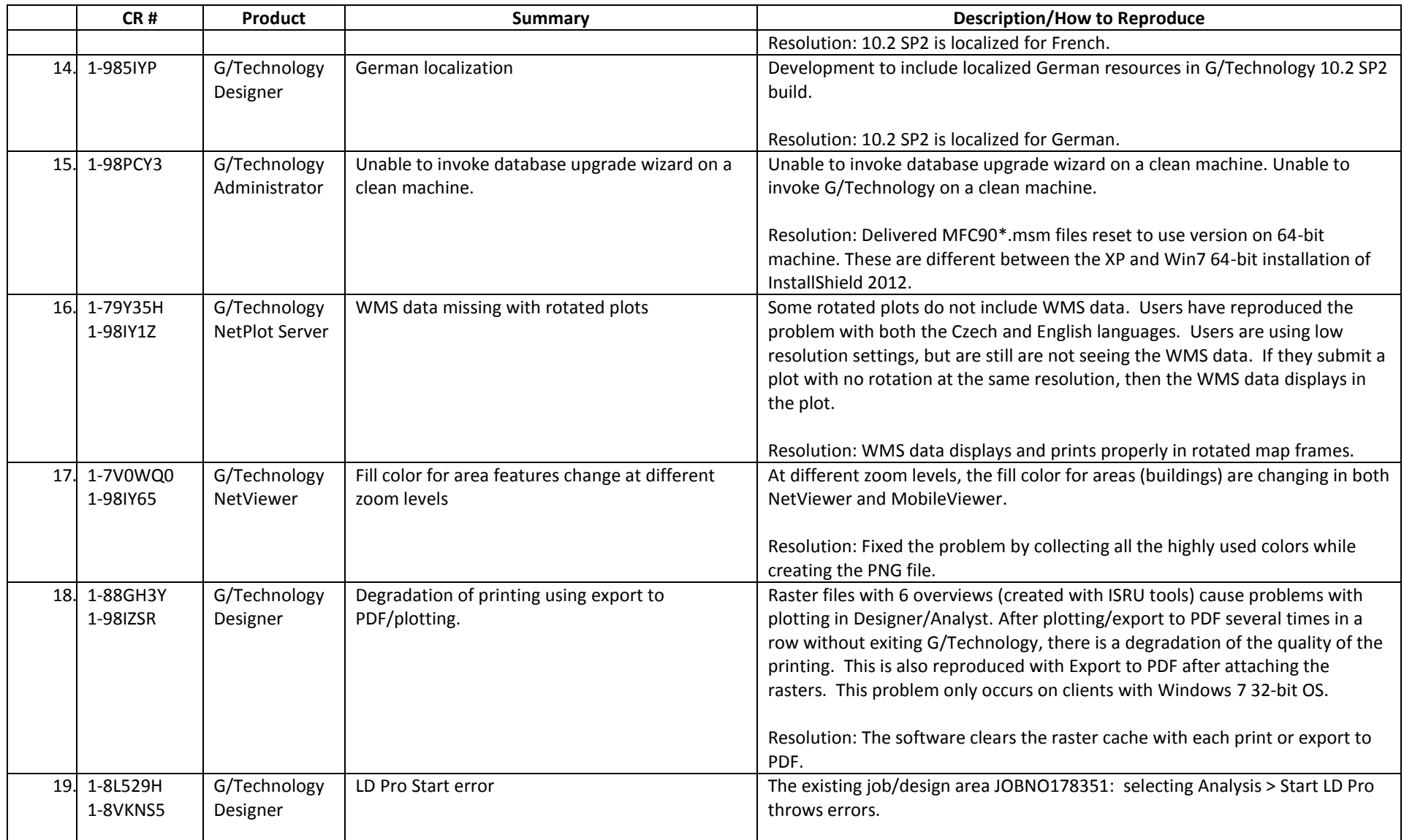

- If two CRs numbers appear in the CR # column, the first CR listed is the primary occurrence of the issue. The second CR listed is a multiple occurrence CR filed specifically for the current software version.
- A database upgrade is not required for this release.

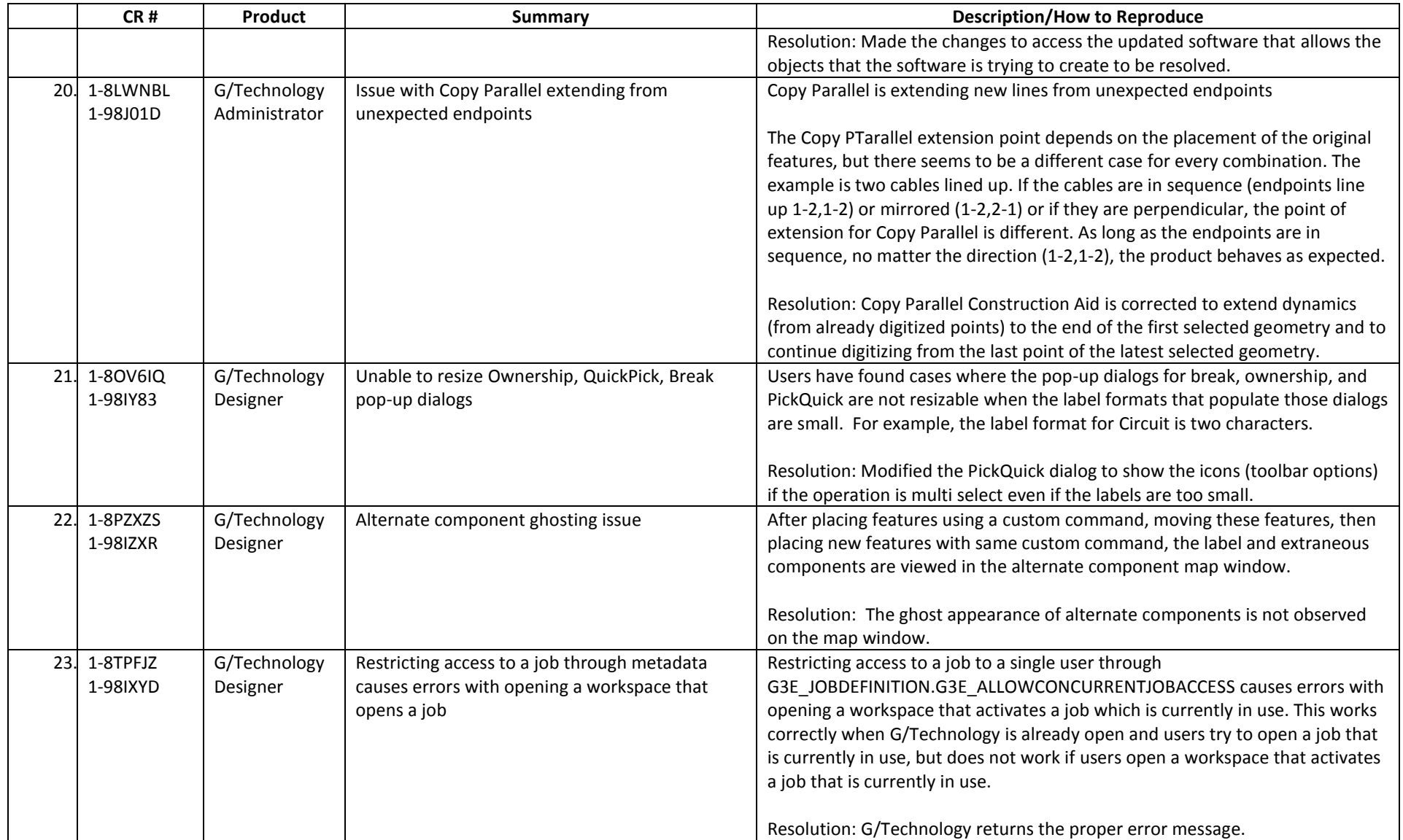

- If two CRs numbers appear in the CR # column, the first CR listed is the primary occurrence of the issue. The second CR listed is a multiple occurrence CR filed specifically for the current software version.
- A database upgrade is not required for this release.

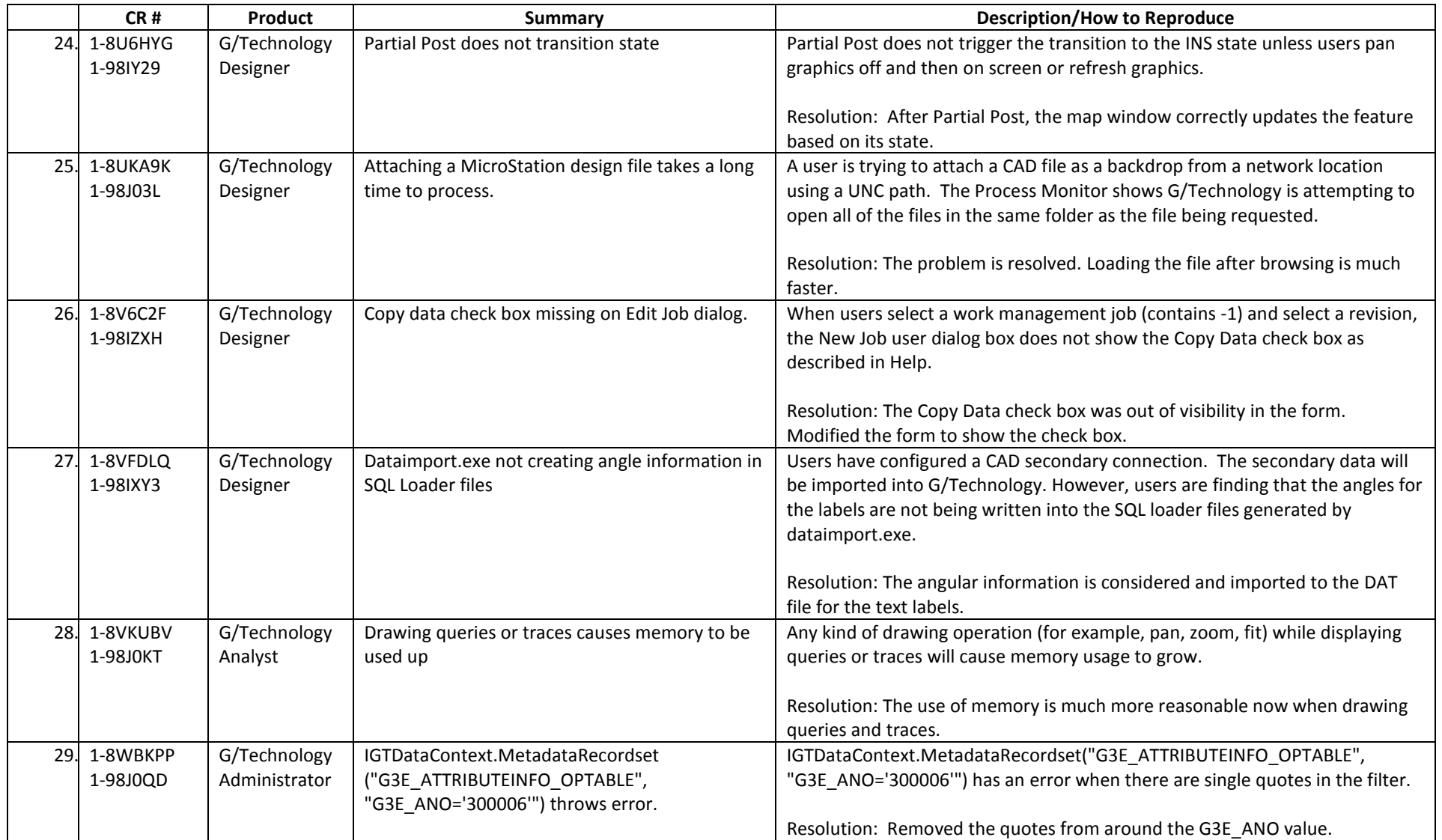

- If two CRs numbers appear in the CR # column, the first CR listed is the primary occurrence of the issue. The second CR listed is a multiple occurrence CR filed specifically for the current software version.
- A database upgrade is not required for this release.

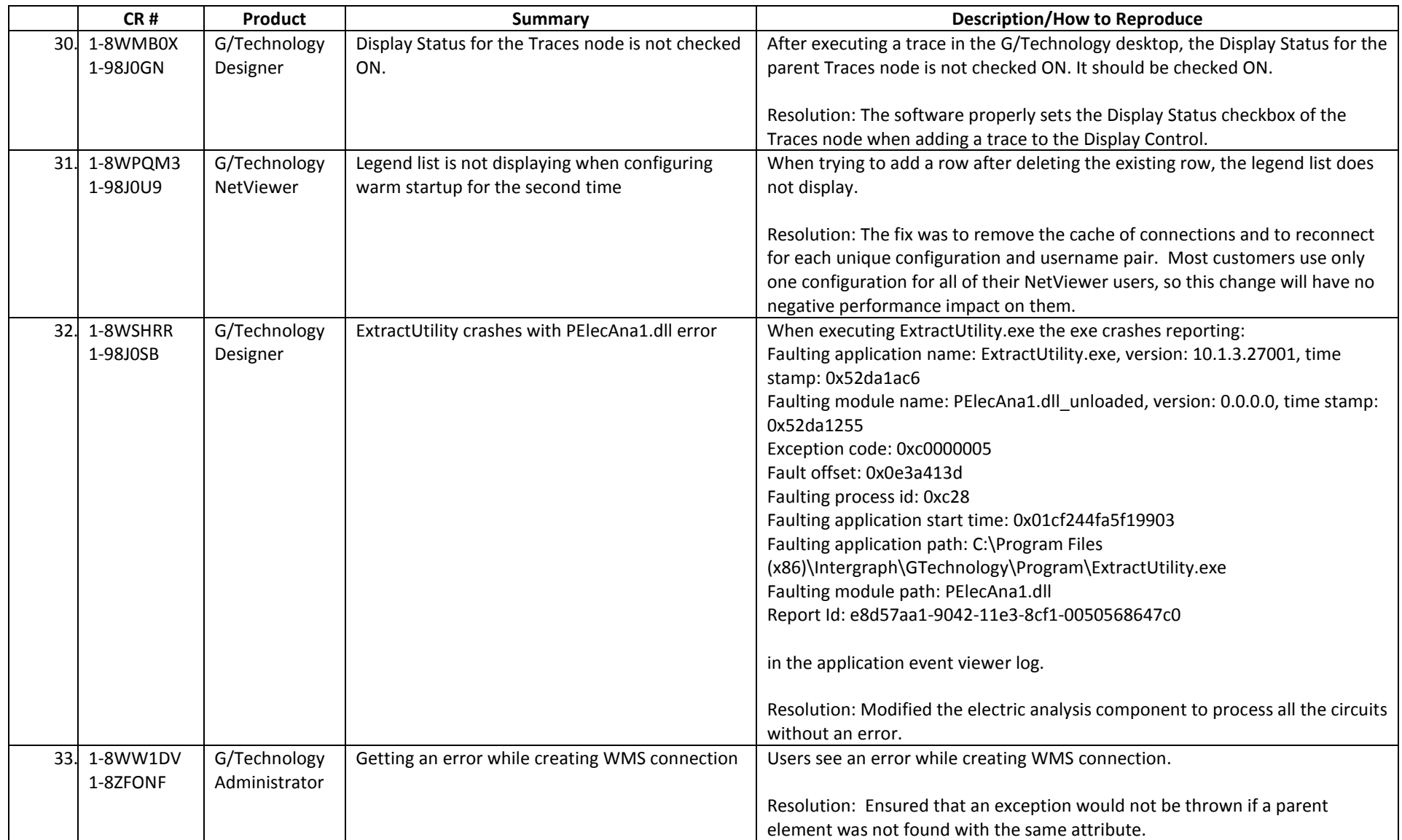

#### • If two CRs numbers appear in the CR # column, the first CR listed is the primary occurrence of the issue. The second CR listed is a multiple occurrence CR filed specifically for the current software version.

A database upgrade is not required for this release.

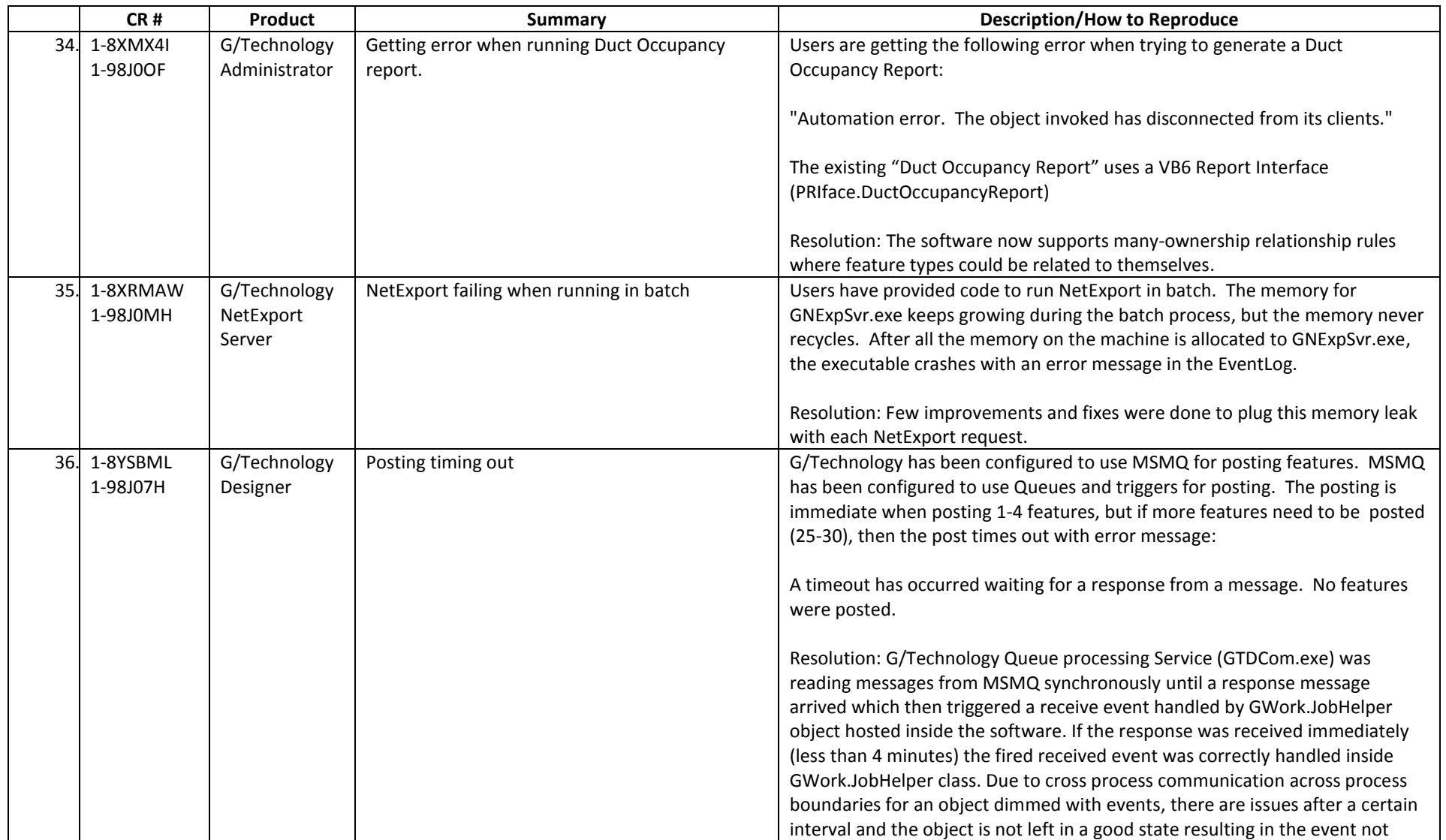

- If two CRs numbers appear in the CR # column, the first CR listed is the primary occurrence of the issue. The second CR listed is a multiple occurrence CR filed specifically for the current software version.
- A database upgrade is not required for this release.

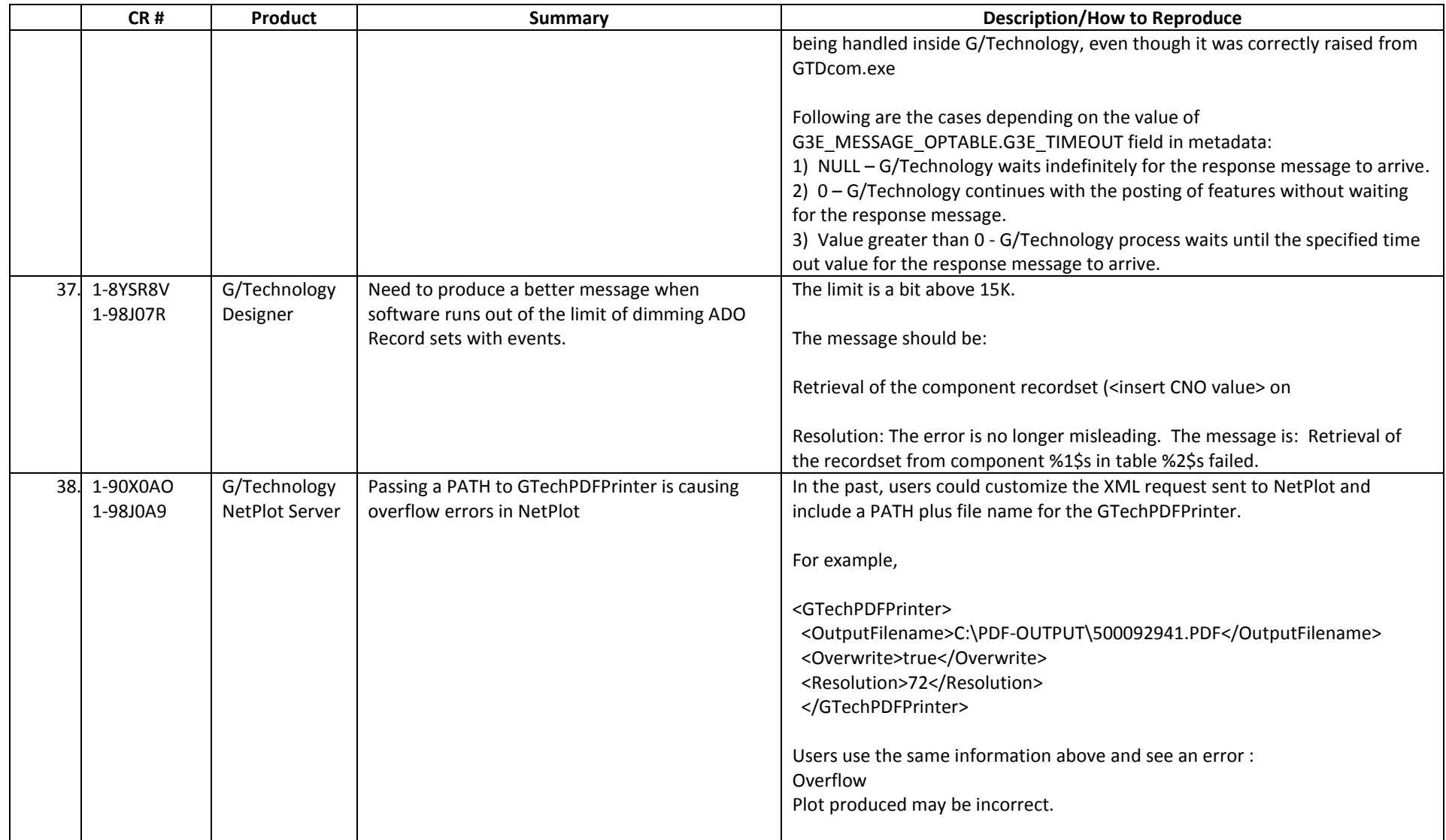

- If two CRs numbers appear in the CR # column, the first CR listed is the primary occurrence of the issue. The second CR listed is a multiple occurrence CR filed specifically for the current software version.
- A database upgrade is not required for this release.

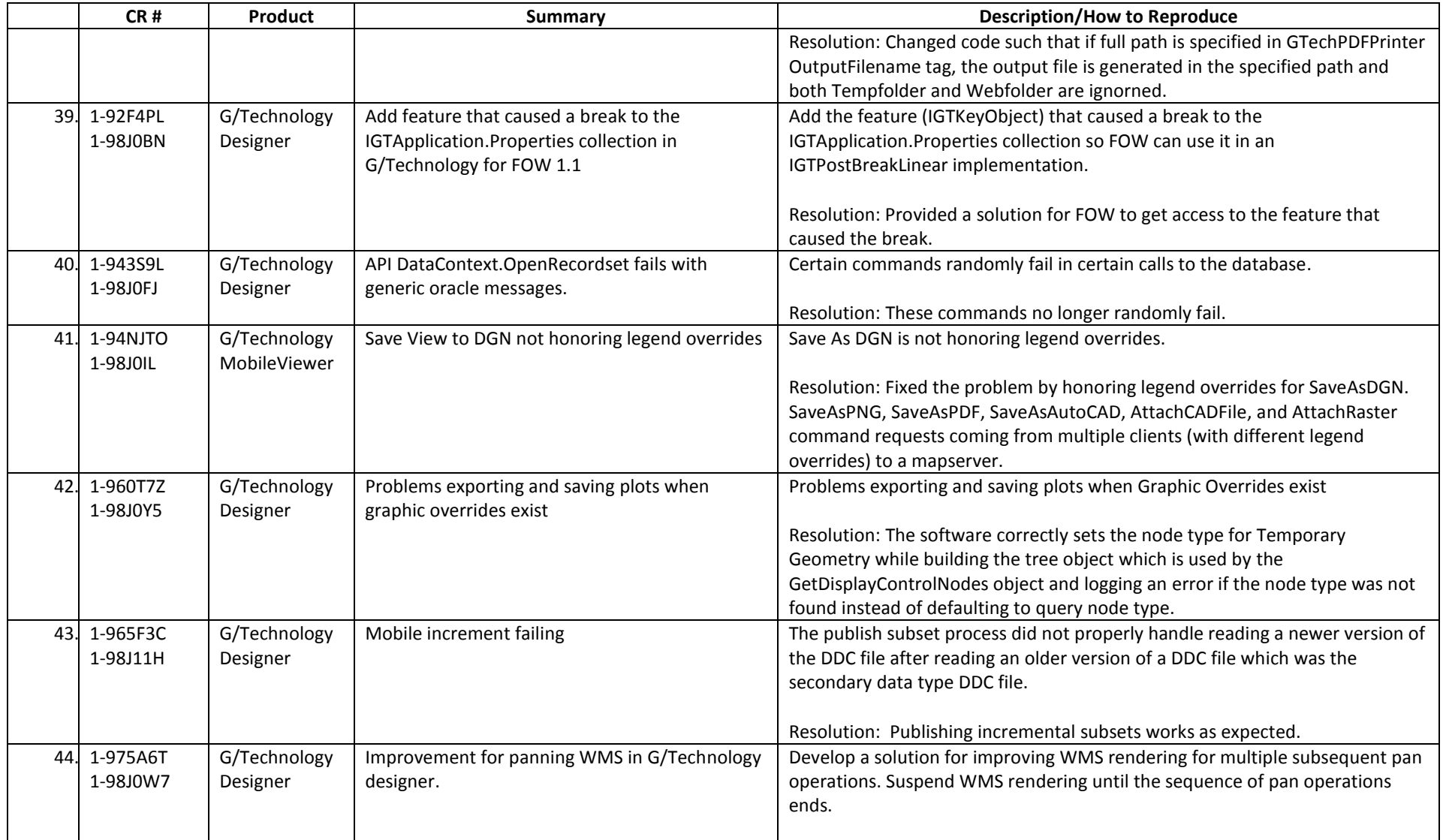

- If two CRs numbers appear in the CR # column, the first CR listed is the primary occurrence of the issue. The second CR listed is a multiple occurrence CR filed specifically for the current software version.
- A database upgrade is not required for this release.

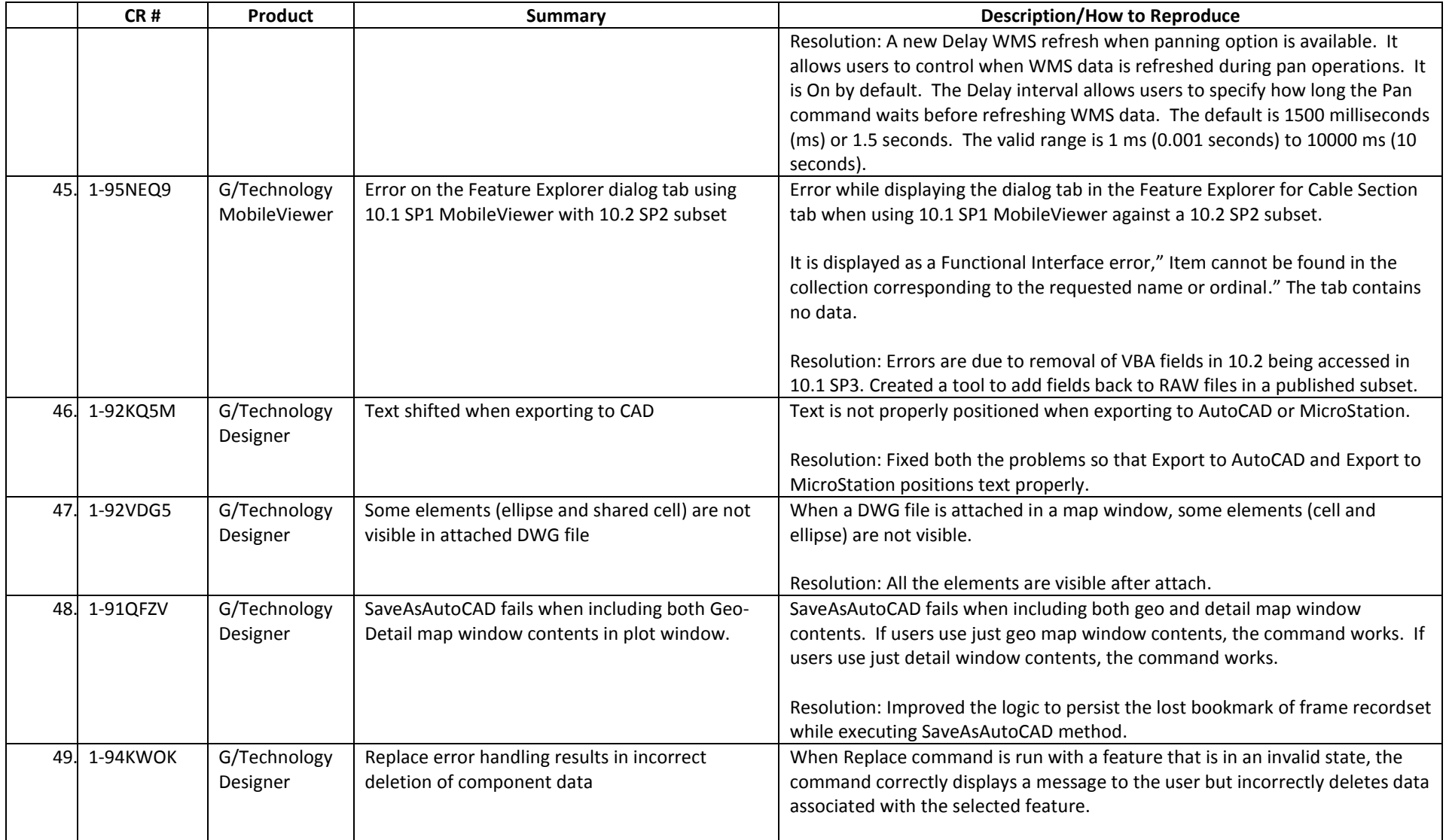

- If two CRs numbers appear in the CR # column, the first CR listed is the primary occurrence of the issue. The second CR listed is a multiple occurrence CR filed specifically for the current software version.
- A database upgrade is not required for this release.

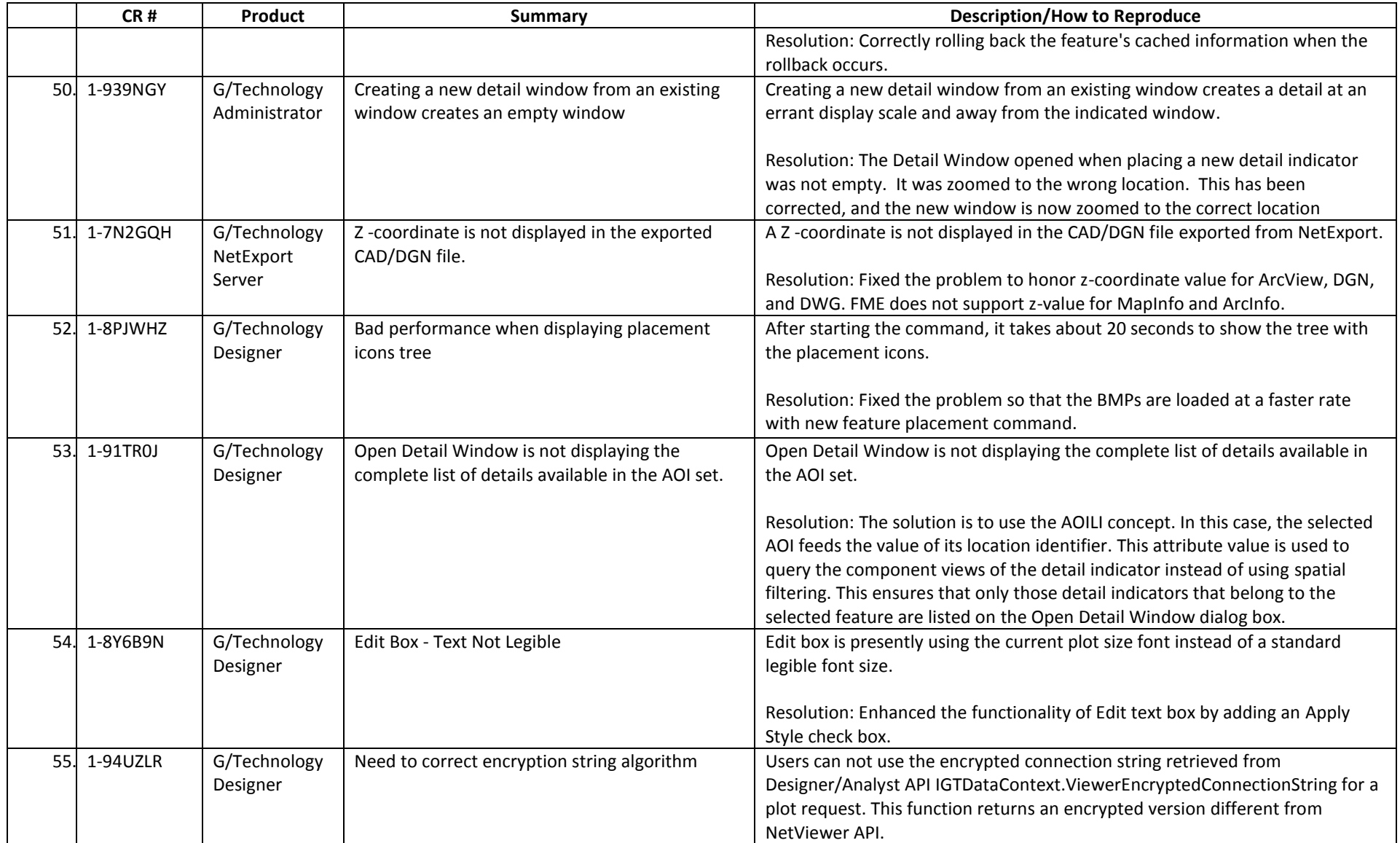

- If two CRs numbers appear in the CR # column, the first CR listed is the primary occurrence of the issue. The second CR listed is a multiple occurrence CR filed specifically for the current software version.
- A database upgrade is not required for this release.

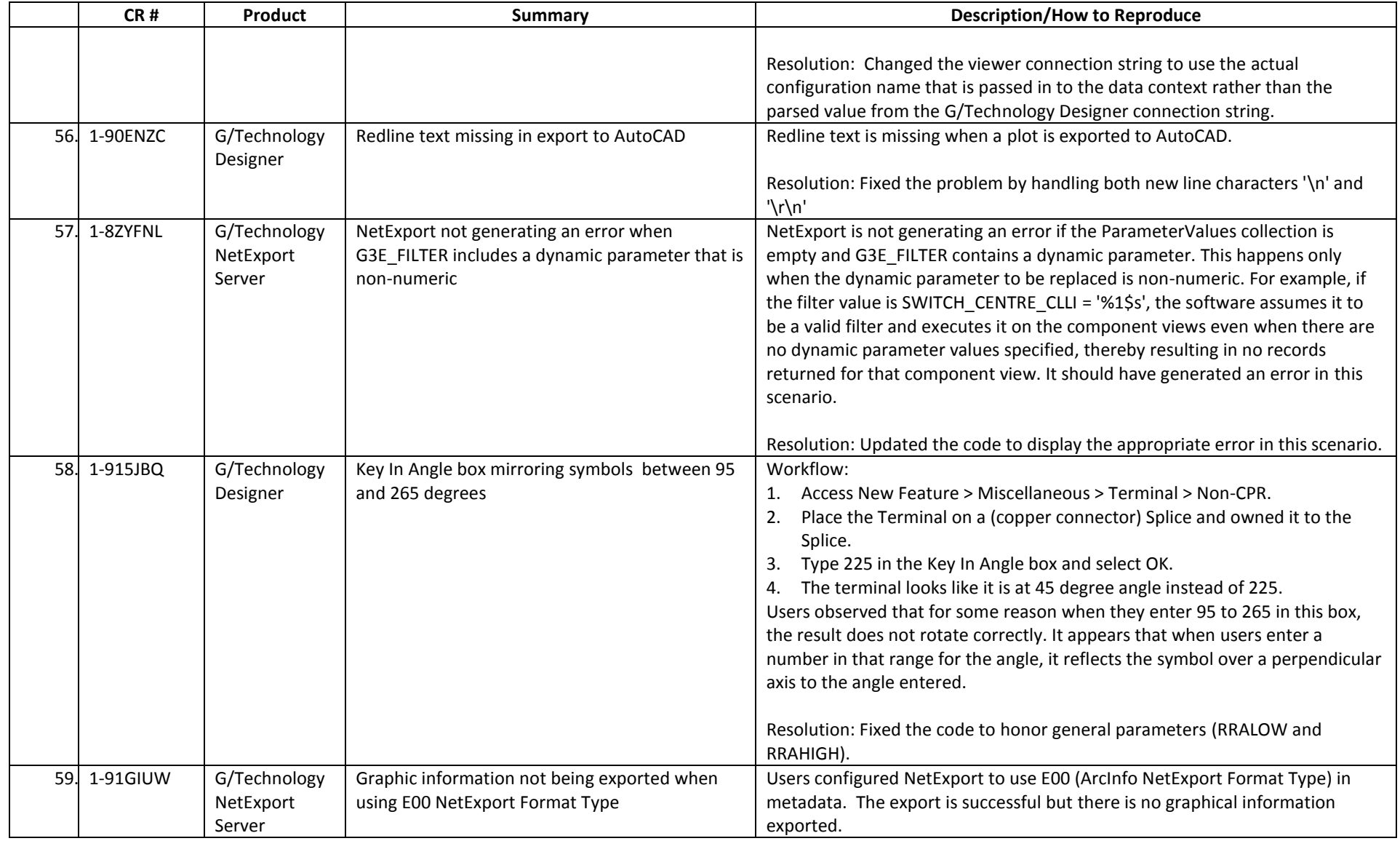

- If two CRs numbers appear in the CR # column, the first CR listed is the primary occurrence of the issue. The second CR listed is a multiple occurrence CR filed specifically for the current software version.
- A database upgrade is not required for this release.

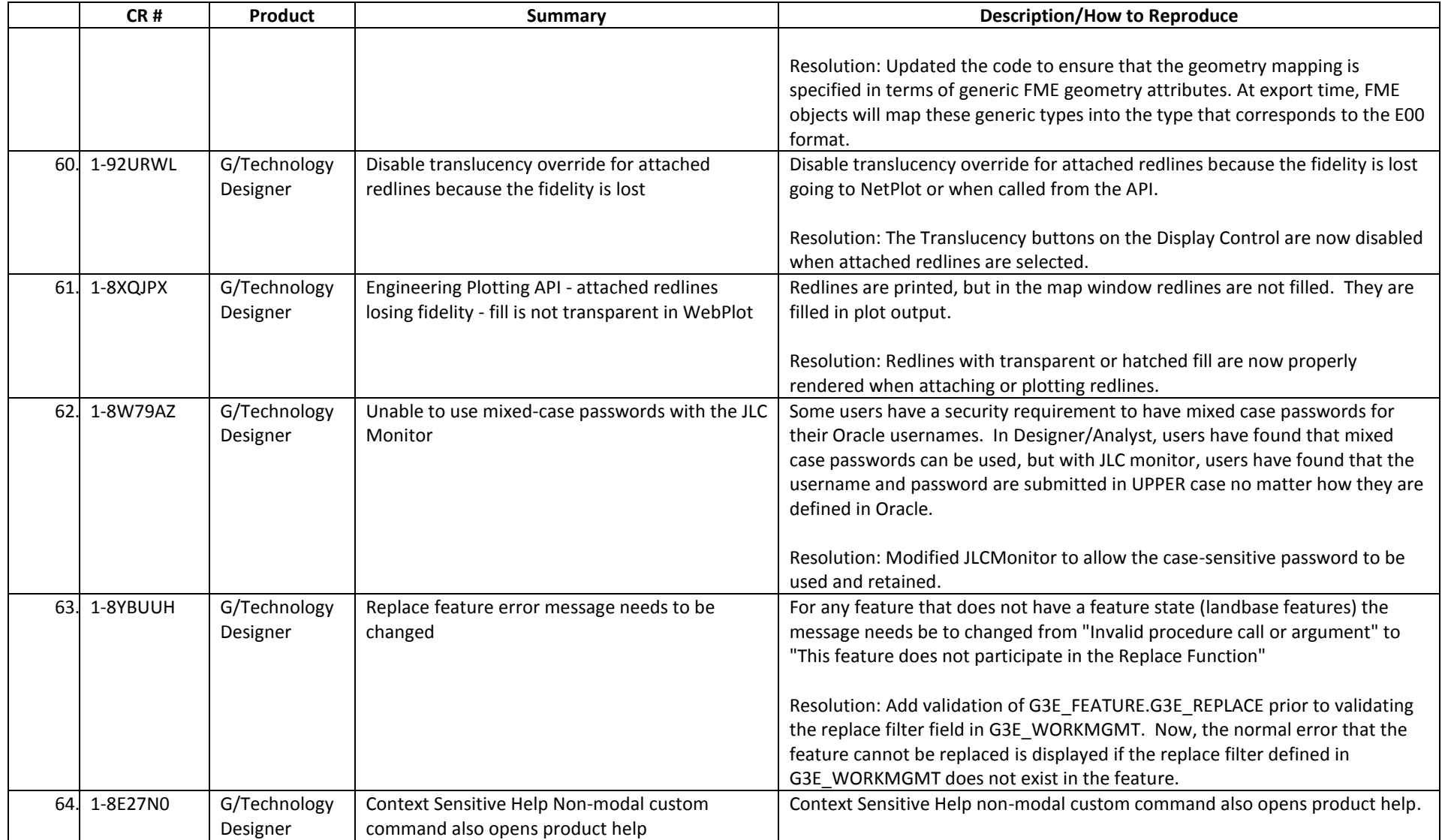

- If two CRs numbers appear in the CR # column, the first CR listed is the primary occurrence of the issue. The second CR listed is a multiple occurrence CR filed specifically for the current software version.
- A database upgrade is not required for this release.

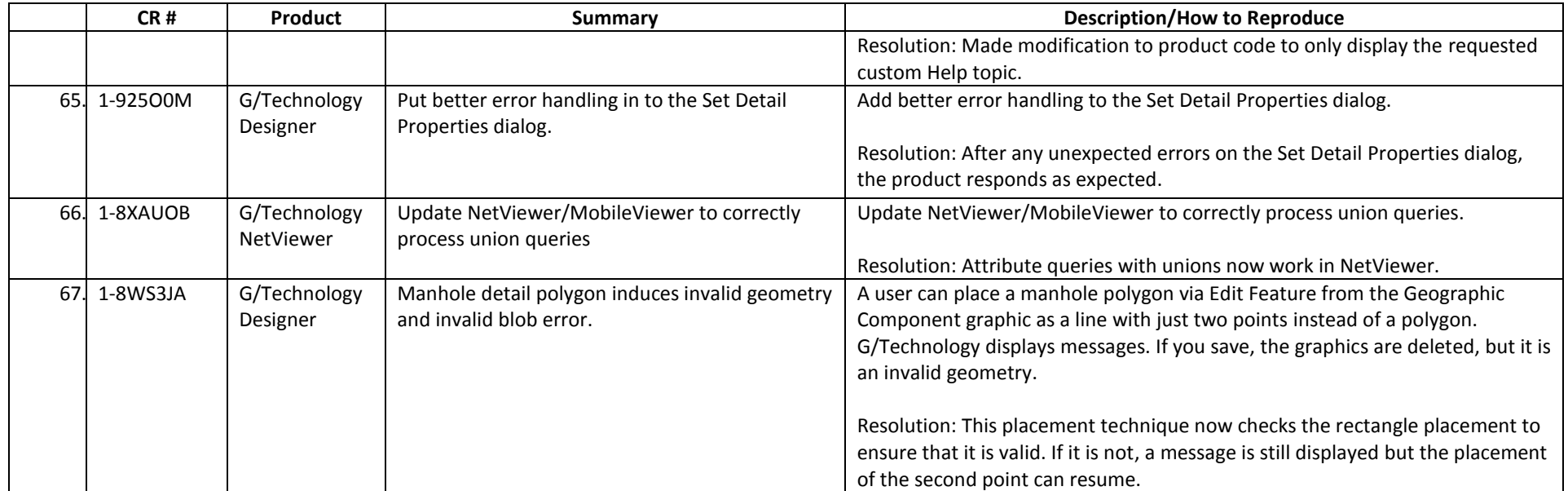

- If two CRs numbers appear in the CR # column, the first CR listed is the primary occurrence of the issue. The second CR listed is a multiple occurrence CR filed specifically for the current software version.
- A database upgrade is required for this release.

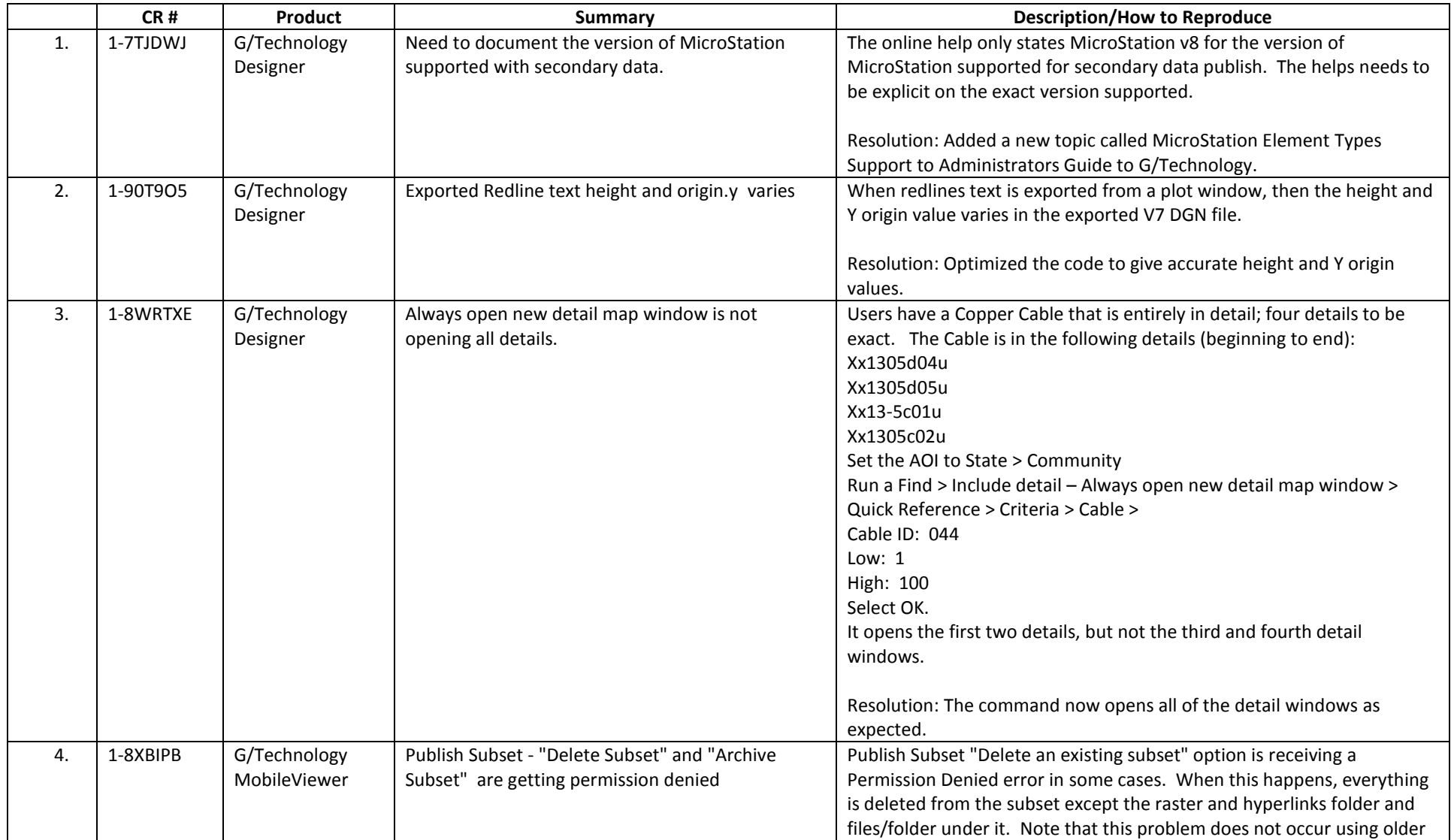

- If two CRs numbers appear in the CR # column, the first CR listed is the primary occurrence of the issue. The second CR listed is a multiple occurrence CR filed specifically for the current software version.
- A database upgrade is required for this release.

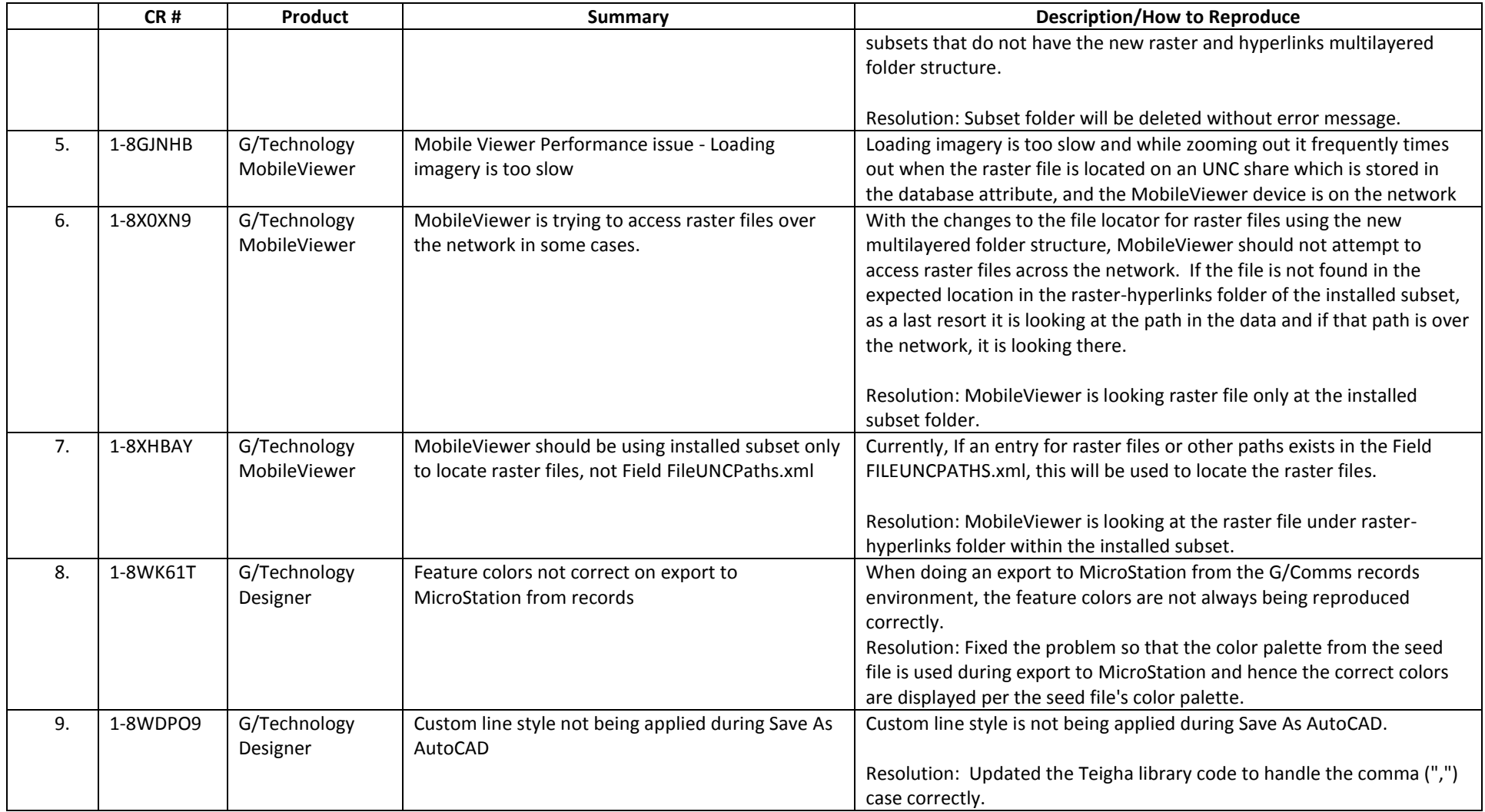

- If two CRs numbers appear in the CR # column, the first CR listed is the primary occurrence of the issue. The second CR listed is a multiple occurrence CR filed specifically for the current software version.
- A database upgrade is required for this release.

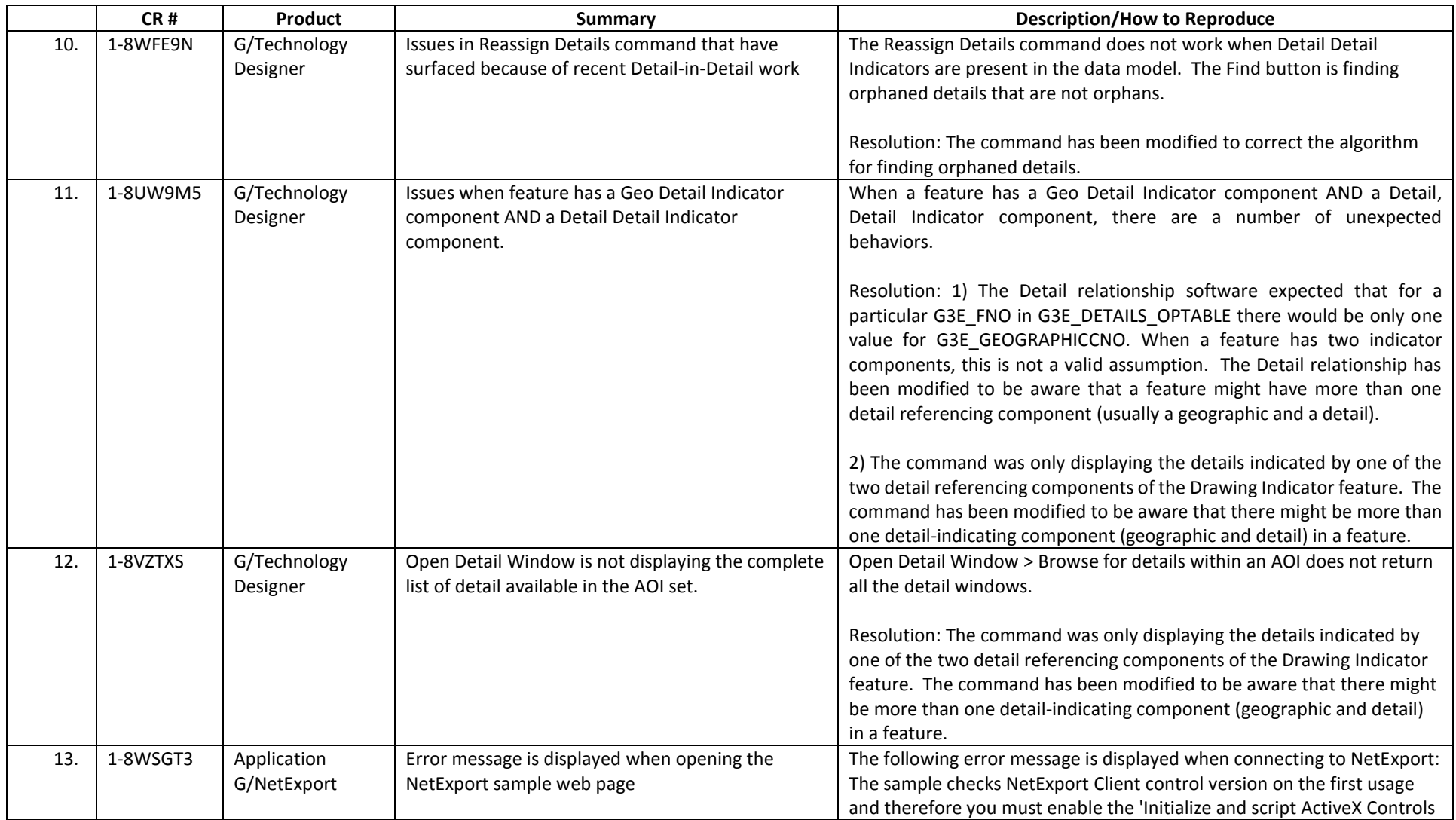

- If two CRs numbers appear in the CR # column, the first CR listed is the primary occurrence of the issue. The second CR listed is a multiple occurrence CR filed specifically for the current software version.
- A database upgrade is required for this release.

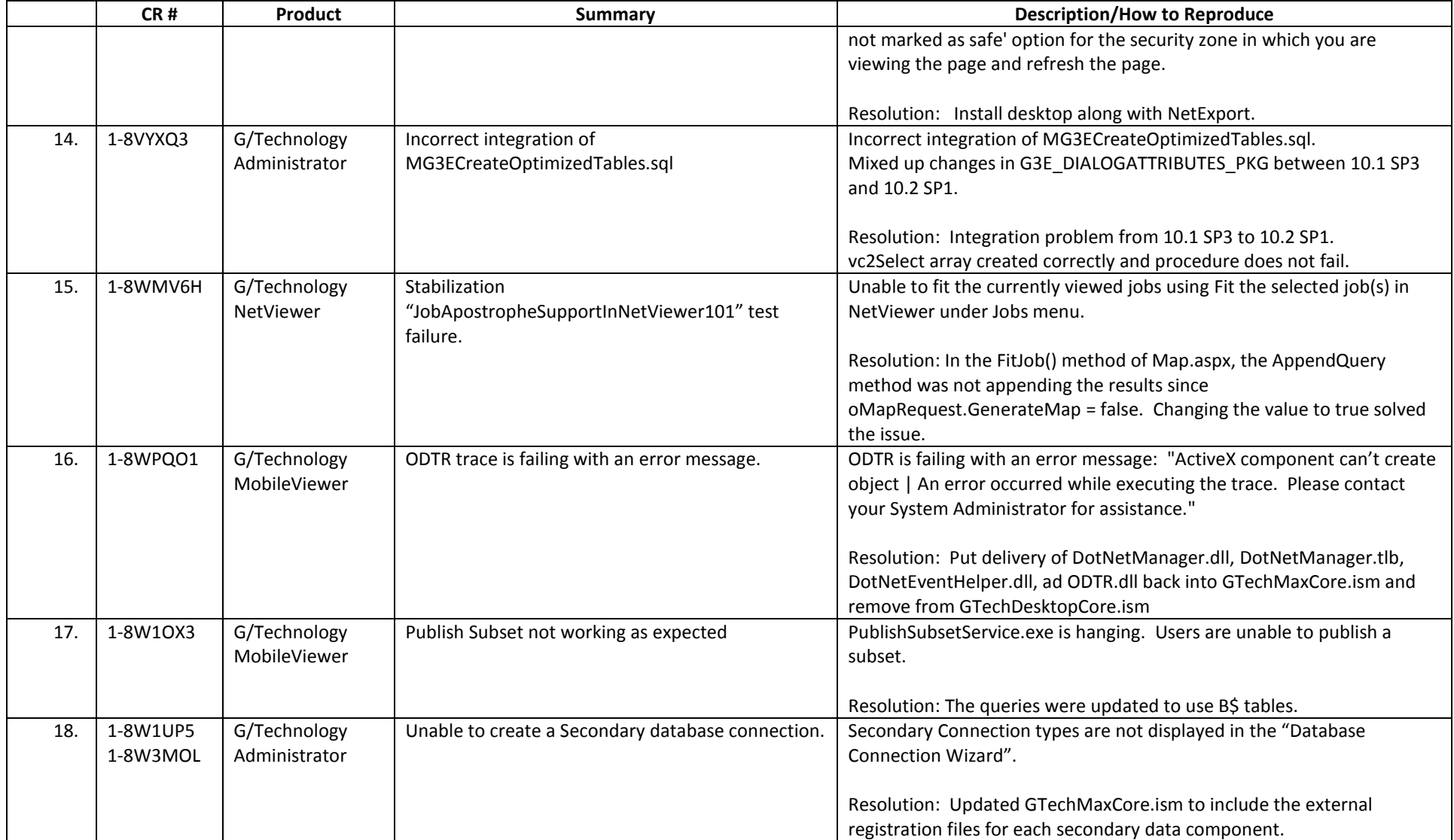

- If two CRs numbers appear in the CR # column, the first CR listed is the primary occurrence of the issue. The second CR listed is a multiple occurrence CR filed specifically for the current software version.
- A database upgrade is required for this release.

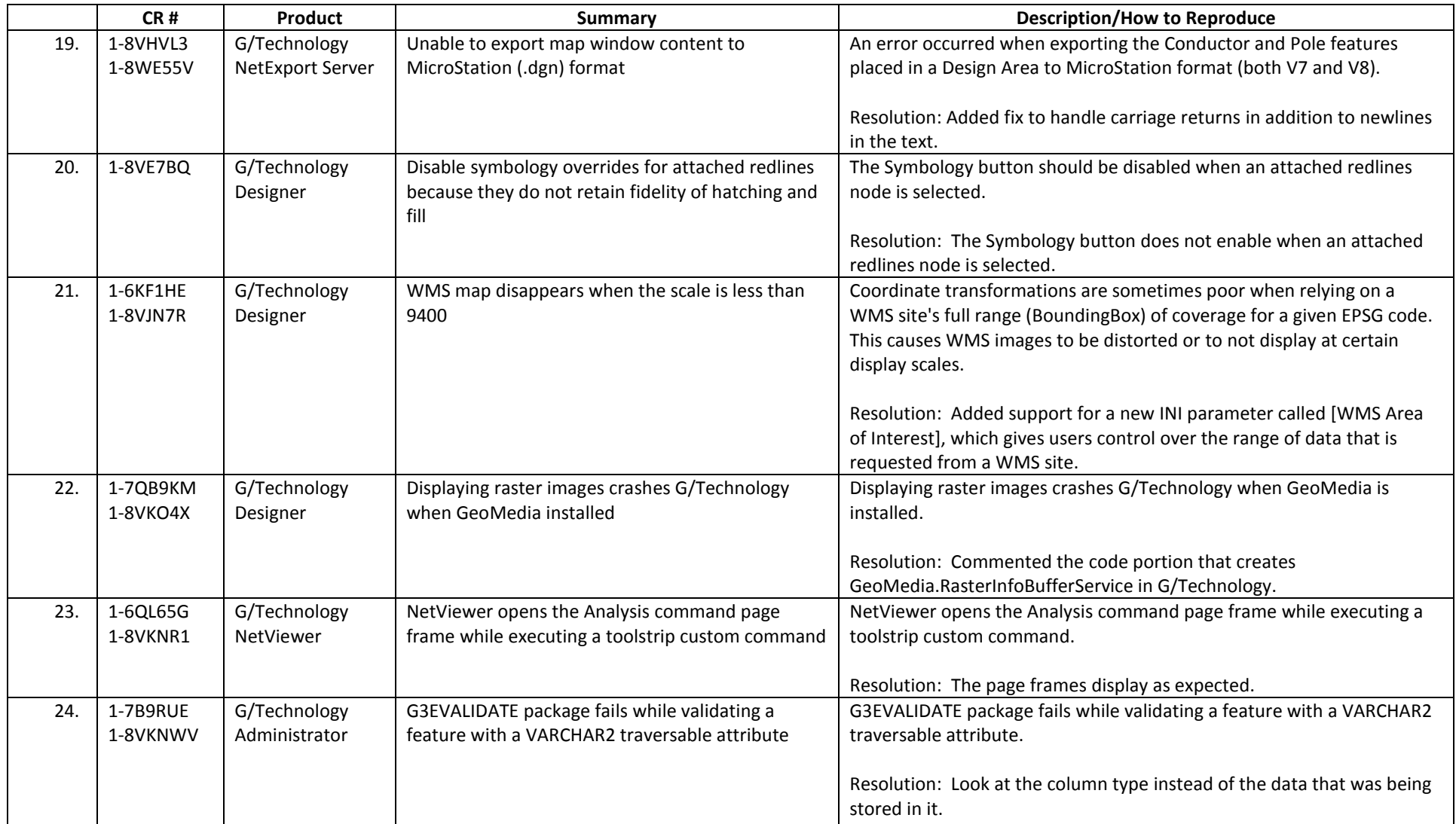

- If two CRs numbers appear in the CR # column, the first CR listed is the primary occurrence of the issue. The second CR listed is a multiple occurrence CR filed specifically for the current software version.
- A database upgrade is required for this release.

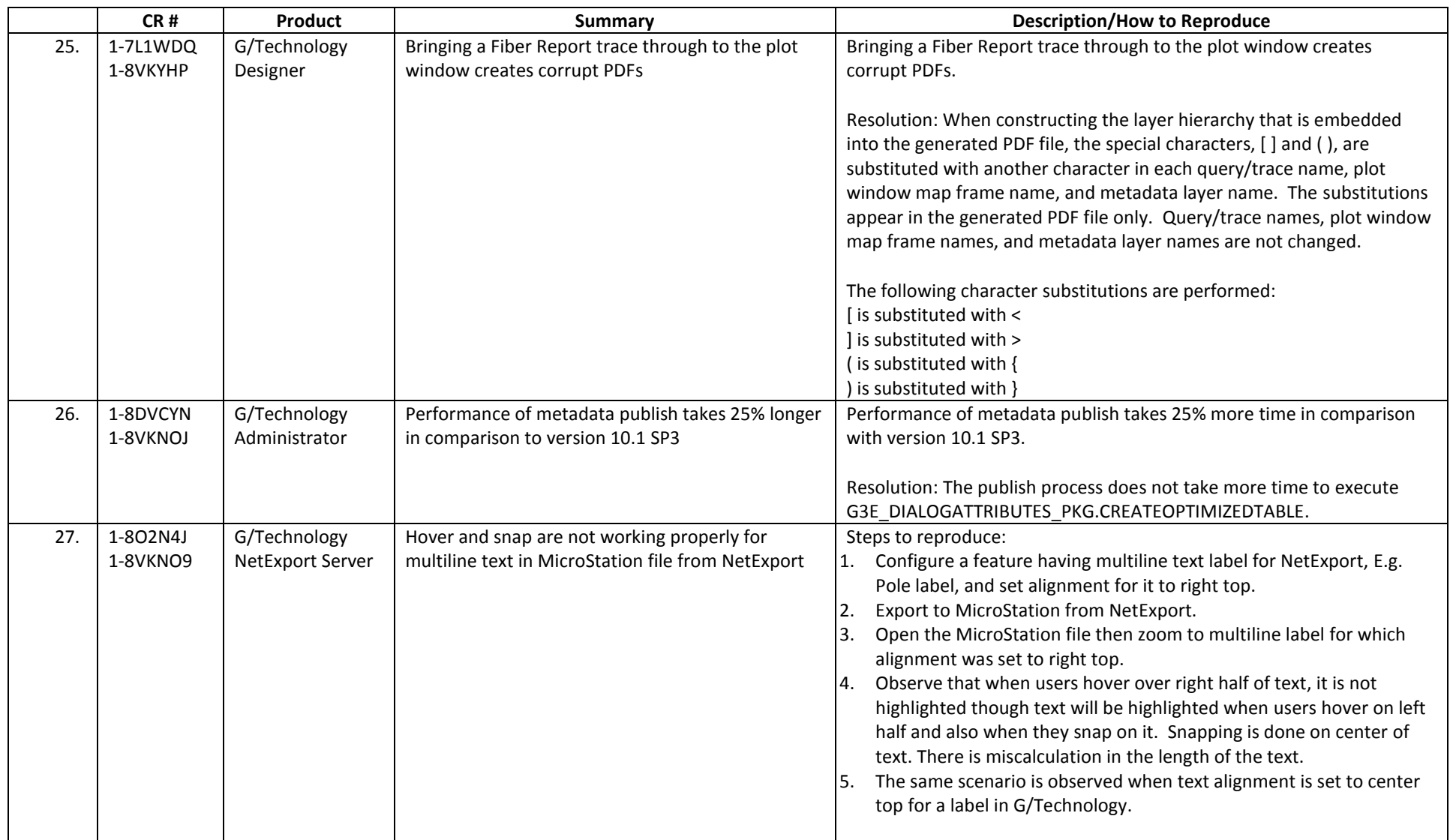

- If two CRs numbers appear in the CR # column, the first CR listed is the primary occurrence of the issue. The second CR listed is a multiple occurrence CR filed specifically for the current software version.
- A database upgrade is required for this release.

![](_page_37_Picture_201.jpeg)

- If two CRs numbers appear in the CR # column, the first CR listed is the primary occurrence of the issue. The second CR listed is a multiple occurrence CR filed specifically for the current software version.
- A database upgrade is required for this release.

![](_page_38_Picture_199.jpeg)

- If two CRs numbers appear in the CR # column, the first CR listed is the primary occurrence of the issue. The second CR listed is a multiple occurrence CR filed specifically for the current software version.
- A database upgrade is required for this release.

![](_page_39_Picture_86.jpeg)

- If two CRs numbers appear in the CR # column, the first CR listed is the primary occurrence of the issue. The second CR listed is a multiple occurrence CR filed specifically for the current software version.
- A database upgrade is required for this release.

![](_page_40_Picture_191.jpeg)

- If two CRs numbers appear in the CR # column, the first CR listed is the primary occurrence of the issue. The second CR listed is a multiple occurrence CR filed specifically for the current software version.
- A database upgrade is required for this release.

![](_page_41_Picture_224.jpeg)

- If two CRs numbers appear in the CR # column, the first CR listed is the primary occurrence of the issue. The second CR listed is a multiple occurrence CR filed specifically for the current software version.
- A database upgrade is required for this release.

![](_page_42_Picture_240.jpeg)

- If two CRs numbers appear in the CR # column, the first CR listed is the primary occurrence of the issue. The second CR listed is a multiple occurrence CR filed specifically for the current software version.
- A database upgrade is required for this release.

![](_page_43_Picture_209.jpeg)

- If two CRs numbers appear in the CR # column, the first CR listed is the primary occurrence of the issue. The second CR listed is a multiple occurrence CR filed specifically for the current software version.
- A database upgrade is required for this release.

![](_page_44_Picture_200.jpeg)

- If two CRs numbers appear in the CR # column, the first CR listed is the primary occurrence of the issue. The second CR listed is a multiple occurrence CR filed specifically for the current software version.
- A database upgrade is required for this release.

![](_page_45_Picture_213.jpeg)

- If two CRs numbers appear in the CR # column, the first CR listed is the primary occurrence of the issue. The second CR listed is a multiple occurrence CR filed specifically for the current software version.
- A database upgrade is required for this release.

![](_page_46_Picture_241.jpeg)

- If two CRs numbers appear in the CR # column, the first CR listed is the primary occurrence of the issue. The second CR listed is a multiple occurrence CR filed specifically for the current software version.
- A database upgrade is required for this release.

![](_page_47_Picture_212.jpeg)

- If two CRs numbers appear in the CR # column, the first CR listed is the primary occurrence of the issue. The second CR listed is a multiple occurrence CR filed specifically for the current software version.
- A database upgrade is required for this release.

![](_page_48_Picture_203.jpeg)

- If two CRs numbers appear in the CR # column, the first CR listed is the primary occurrence of the issue. The second CR listed is a multiple occurrence CR filed specifically for the current software version.
- A database upgrade is required for this release.

![](_page_49_Picture_207.jpeg)

- If two CRs numbers appear in the CR # column, the first CR listed is the primary occurrence of the issue. The second CR listed is a multiple occurrence CR filed specifically for the current software version.
- A database upgrade is required for this release.

![](_page_50_Picture_170.jpeg)

- If two CRs numbers appear in the CR # column, the first CR listed is the primary occurrence of the issue. The second CR listed is a multiple occurrence CR filed specifically for the current software version.
- A database upgrade is required for this release.

![](_page_51_Picture_192.jpeg)

- If two CRs numbers appear in the CR # column, the first CR listed is the primary occurrence of the issue. The second CR listed is a multiple occurrence CR filed specifically for the current software version.
- A database upgrade is required for this release.

![](_page_52_Picture_71.jpeg)

- If two CRs numbers appear in the CR # column, the first CR listed is the primary occurrence of the issue. The second CR listed is a multiple occurrence CR filed specifically for the current software version.
- A database upgrade is required for this release.

![](_page_53_Picture_316.jpeg)

- If two CRs numbers appear in the CR # column, the first CR listed is the primary occurrence of the issue. The second CR listed is a multiple occurrence CR filed specifically for the current software version.
- A database upgrade is required for this release.

![](_page_54_Picture_267.jpeg)

- If two CRs numbers appear in the CR # column, the first CR listed is the primary occurrence of the issue. The second CR listed is a multiple occurrence CR filed specifically for the current software version.
- A database upgrade is required for this release.

![](_page_55_Picture_308.jpeg)

- If two CRs numbers appear in the CR # column, the first CR listed is the primary occurrence of the issue. The second CR listed is a multiple occurrence CR filed specifically for the current software version.
- A database upgrade is required for this release.

![](_page_56_Picture_226.jpeg)

- If two CRs numbers appear in the CR # column, the first CR listed is the primary occurrence of the issue. The second CR listed is a multiple occurrence CR filed specifically for the current software version.
- A database upgrade is required for this release.

![](_page_57_Picture_320.jpeg)

- If two CRs numbers appear in the CR # column, the first CR listed is the primary occurrence of the issue. The second CR listed is a multiple occurrence CR filed specifically for the current software version.
- A database upgrade is required for this release.

![](_page_58_Picture_178.jpeg)